# Data Grid eXplorer: une plate-forme d'émulation de grilles

#### Franck Cappello, Pascale Primet, Olivier Richard, Christophe Cérin, Pierre Sens

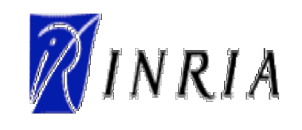

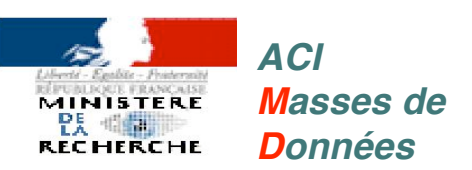

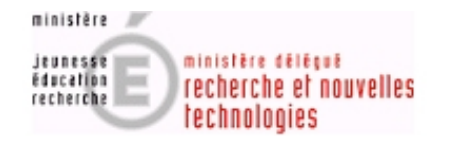

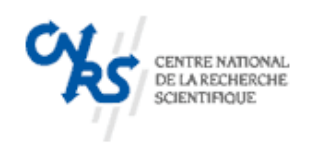

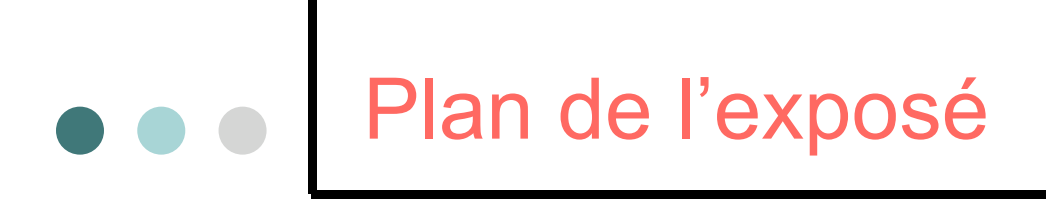

- ¢ Contexte des grilles
- ¢ Problématique de l'émulation
- ¢ L'approche GDX
- ¢ Les projets sur GDX

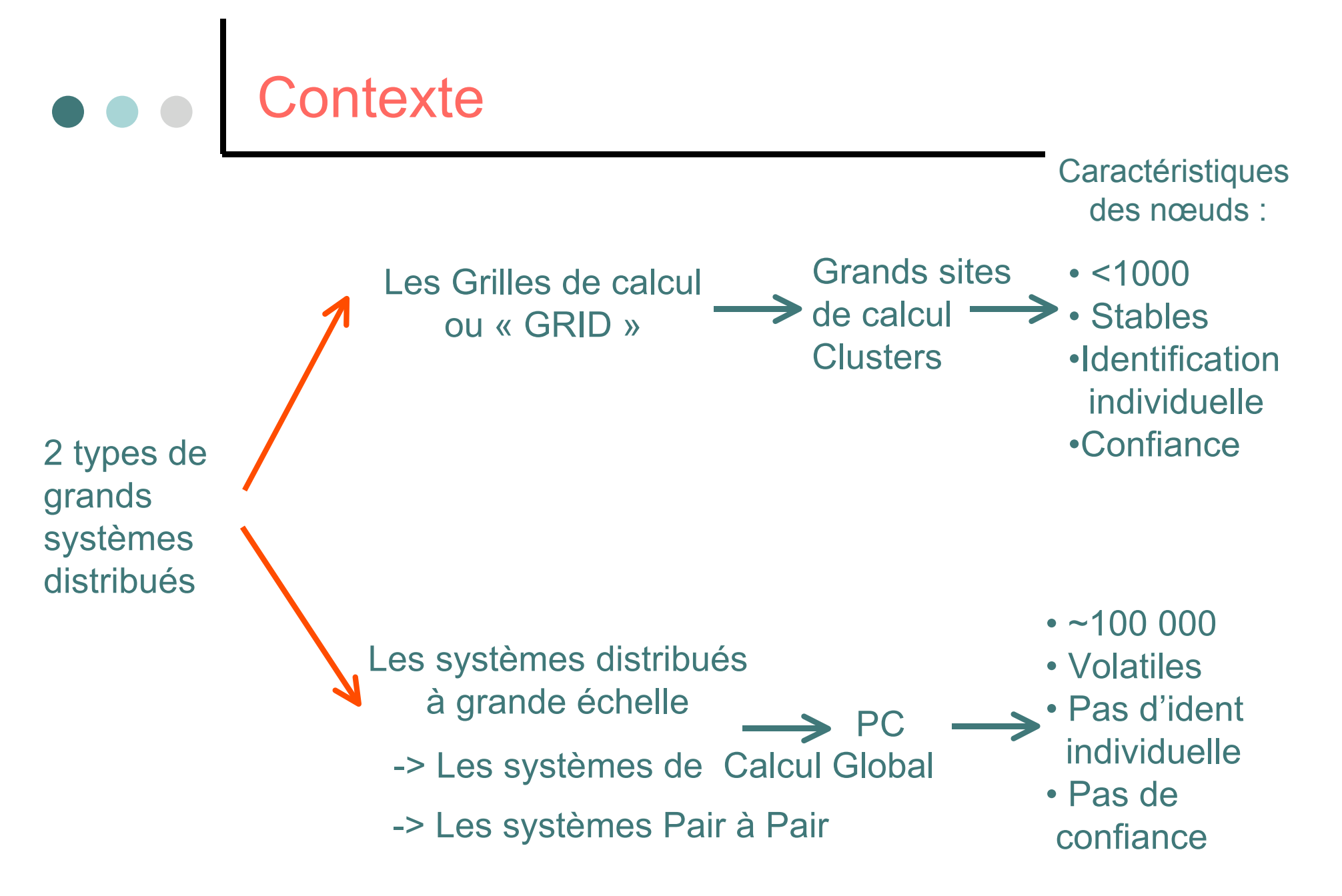

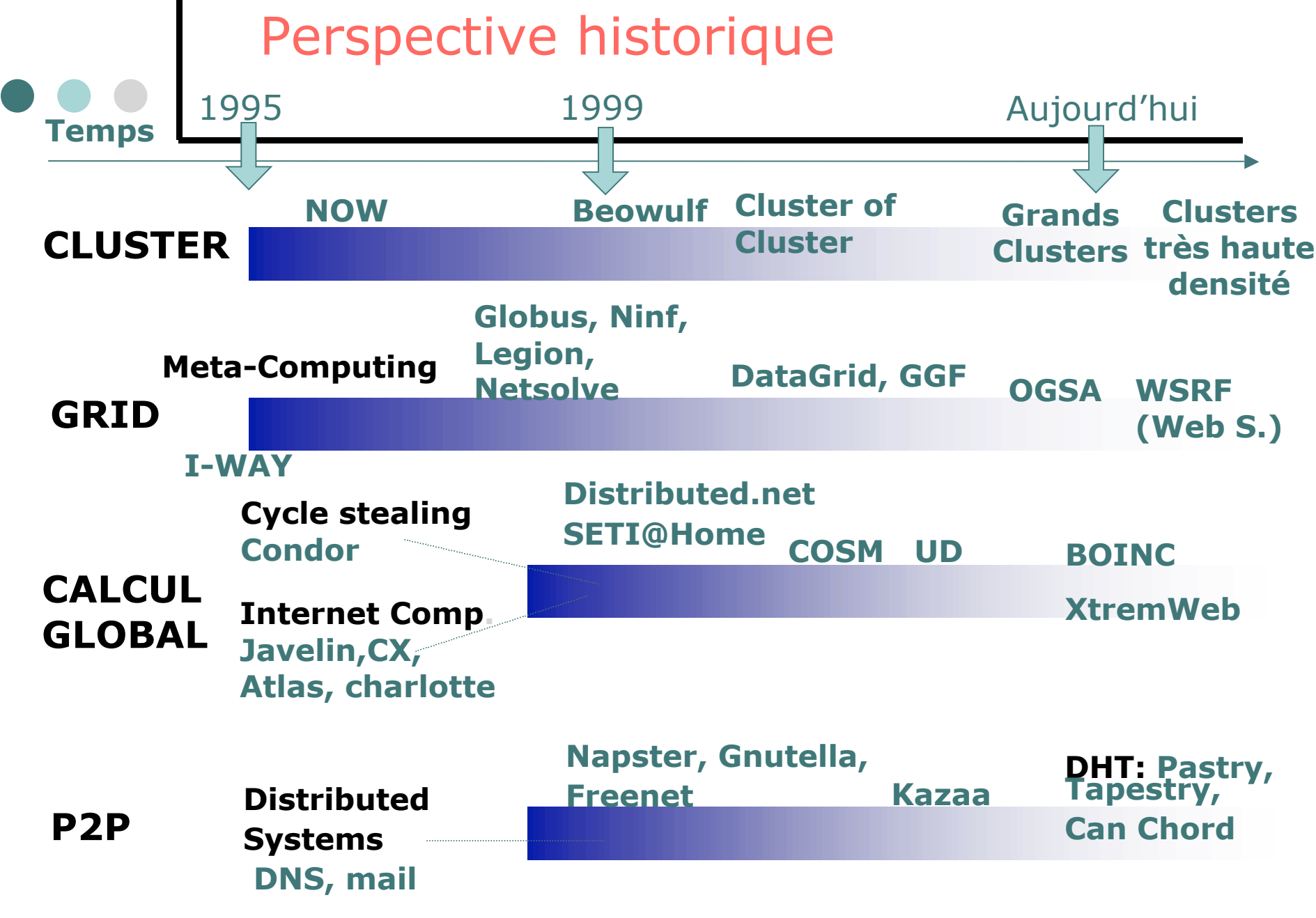

# Défis des grands systèmes

Difficultés :

**Passage à l'échelle** => changement de problématique

- ¢ Délai de transmission variable
- ¢ Grand nombre de ressources
- ¢ Fautes
- ¢ Dynamicité
- ¢ Sécurité
- ¢ Hétérogénéité

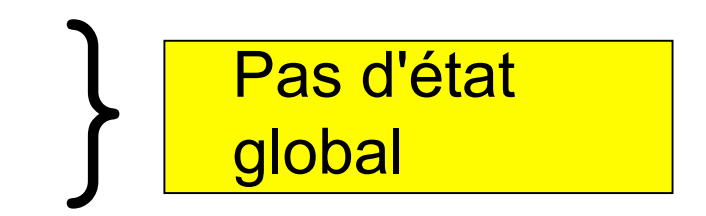

- ¢ Développement de nouveaux systèmes et algorithmes :
	- l Prise en compte de la topologie approche hiérarchique
	- l Prise en compte de l'incertitude algorithmes « indulgents »
	- **Tolérances aux fautes**
- ¢ Importance d'expérimenter, dimensionner, calibrer, comparer les protocoles et les algorithmes

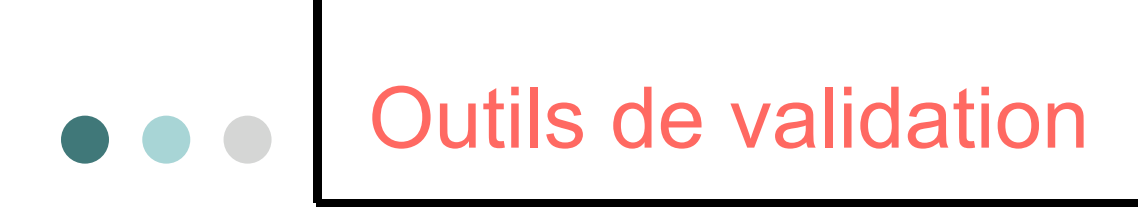

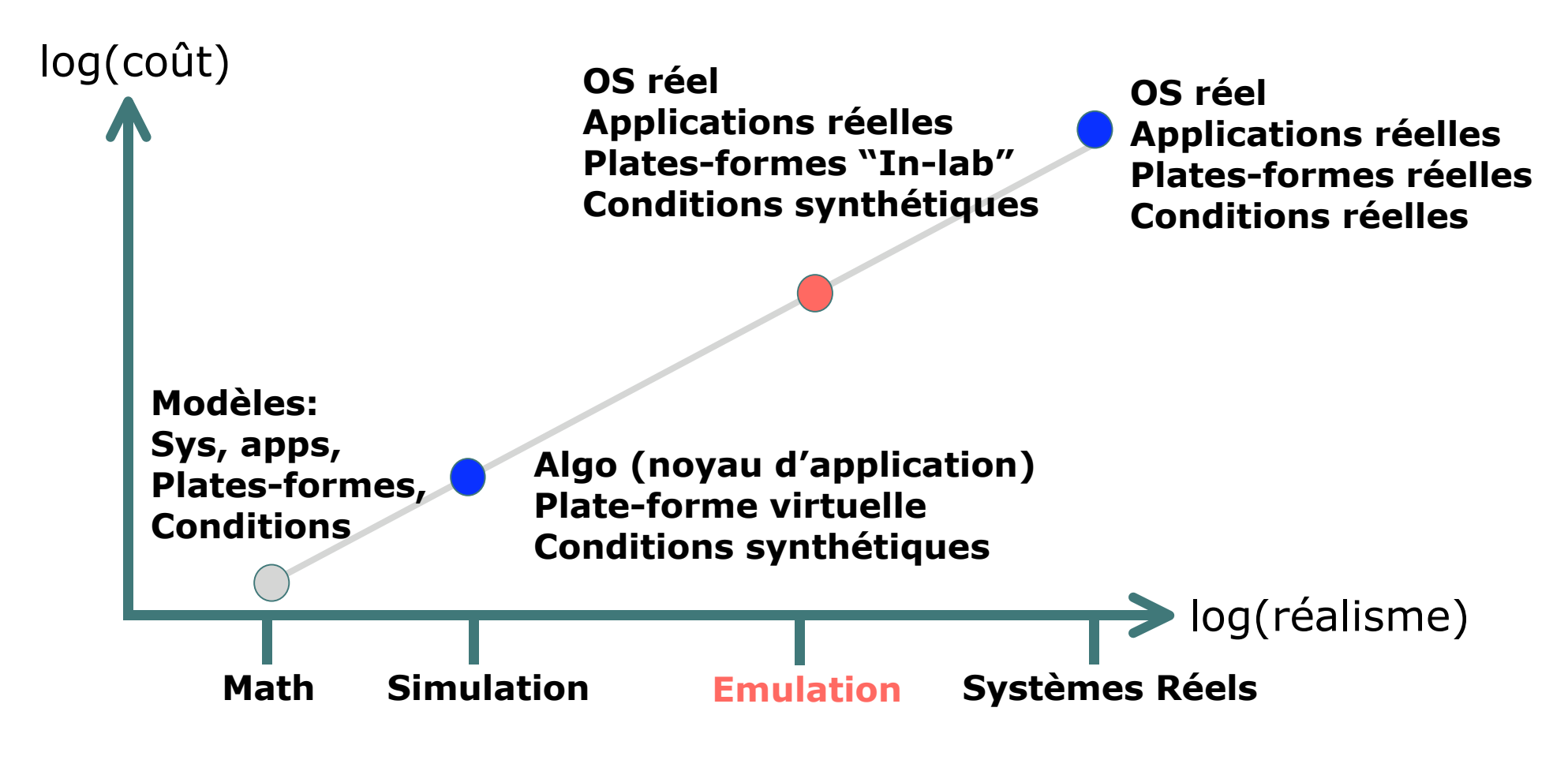

DGDX Paristic 2005 6

# Systèmes existants : Simulateurs

#### ¢ **Simulateurs à événements discrets**

- Dédiés à un type d'expériences
- ¢ **Pour les grilles** :
	- SimGrid / SimGrid2 (Univ. San Diego / ENS Lyon)
	- **GridSim (Univ. Melbourne)**
	- $\Rightarrow$  Dédiés aux études sur l'ordonnancement sur grilles
- $\Rightarrow$  Nombre de sites limités (~100)
- ¢ **Pour les systèmes pair-à-pair** :
	- SimPastry (Microsoft)
	- Large Scale Simulateur LS3 (Univ. Paris 6 / INRIA)

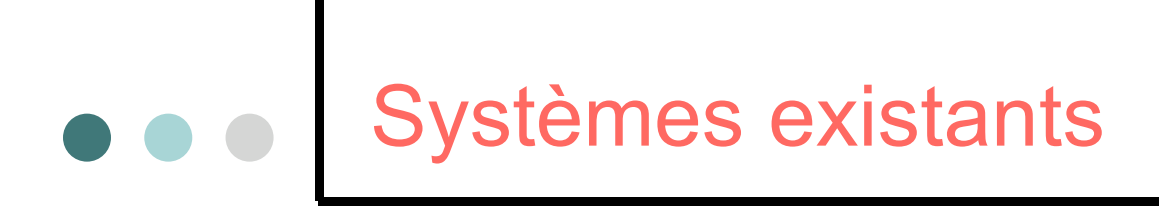

- ¢ Emulateurs :
	- Netbed emulab (Univ. Utah)
	- Wan In Lab (Caltech)
- ¢ Systèmes réels :
	- Planetlab (consortium):
		- Sites distribués sur Internet (Nov. 2005 : 631 noeuds sur 298 sites)
		- Conditions réseaux réelles
		- Non reproductibilité
		- Nombre de CPU faibles
		- Très fortes charges

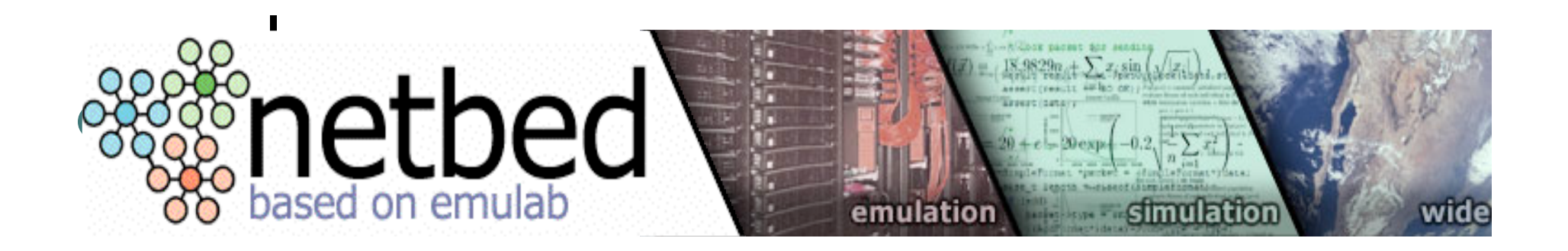

- ¢ Description de la topologie => NS script
- ¢ Utilisation de Dummynet
- ¢ Outils de Mapping routeur\_logique => machine physique
- ¢ Utilisation du simulateur NSE (ns emulation)
- ¢ Utilisation de noeuds exterieurs client (40 DSL)
- ¢ Environ 200 noeuds, partagés par les expériences

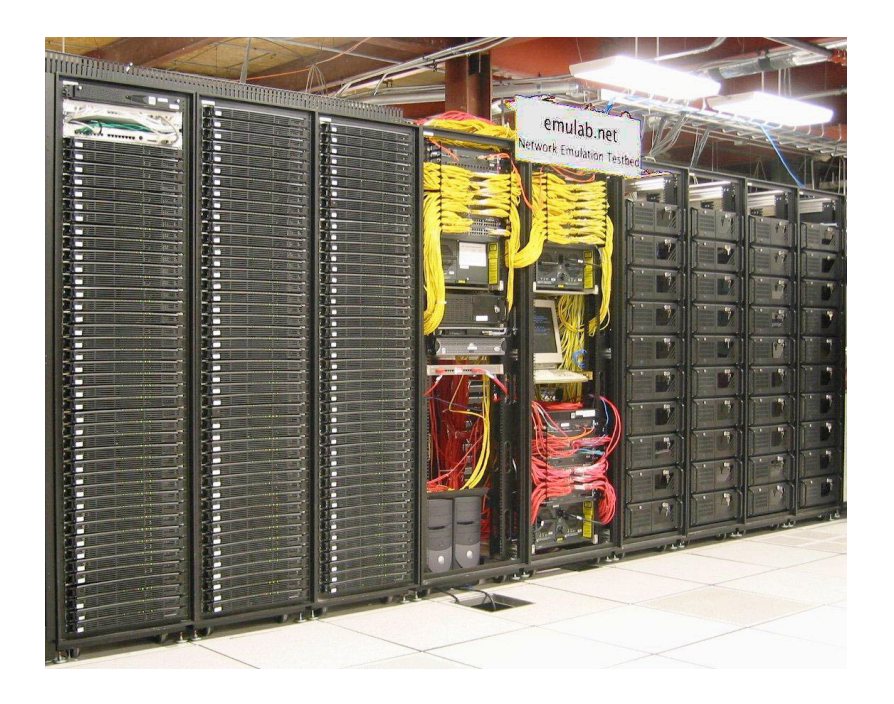

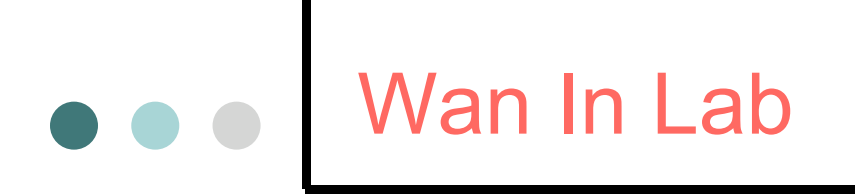

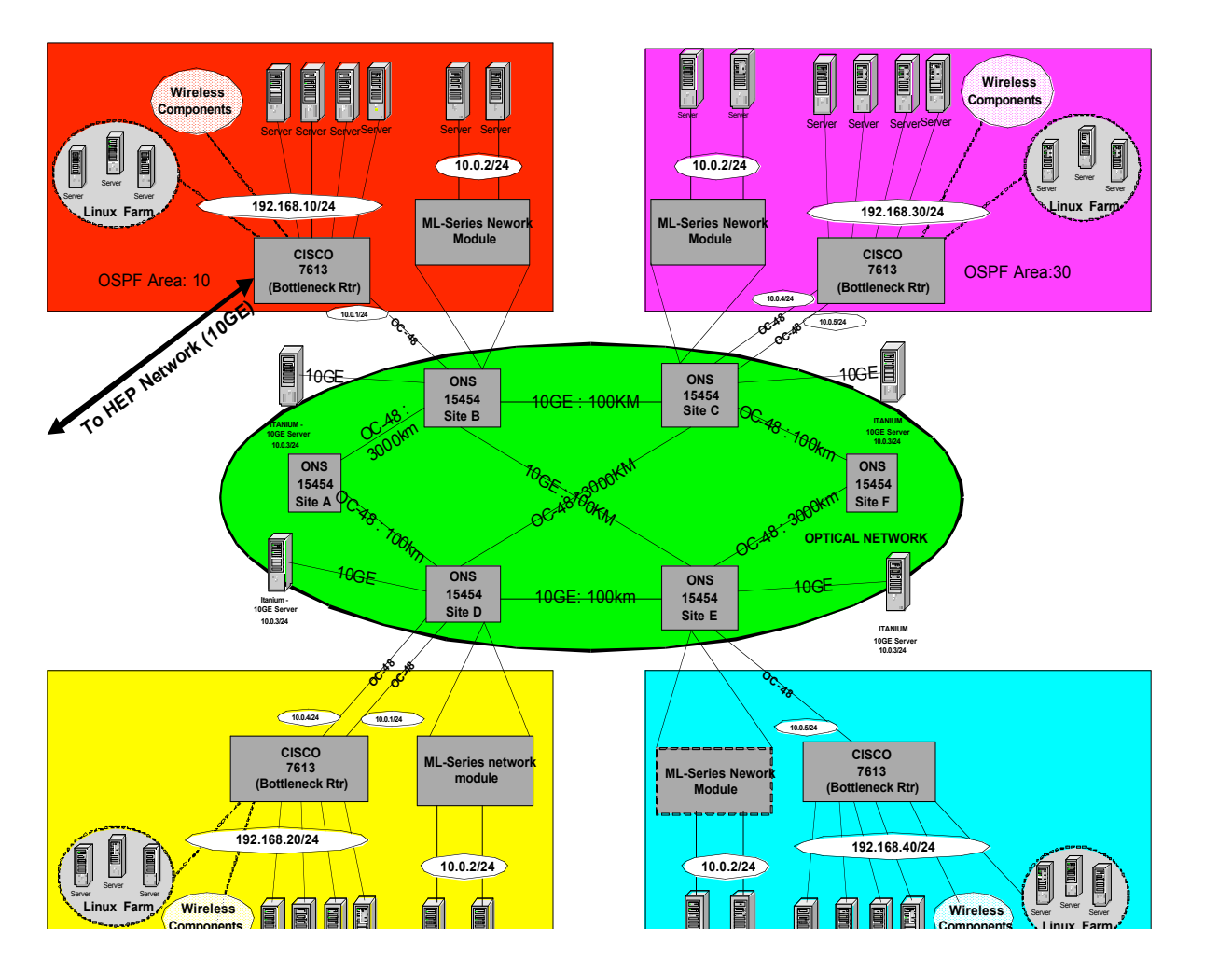

6 Cisco ONS15454 4 routers 10s servers Wireless devices 800km fiber ~100ms RTT

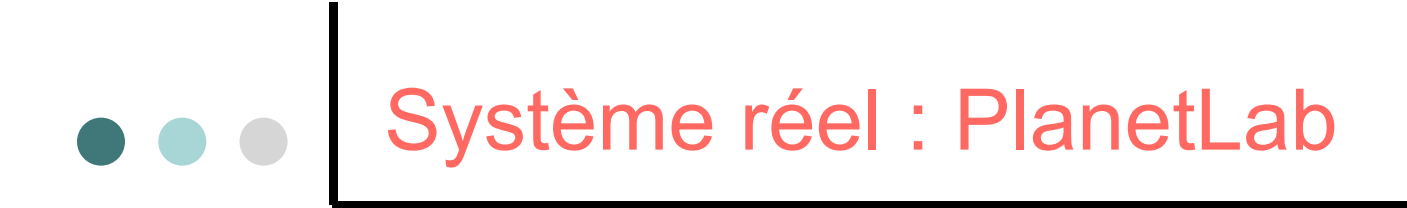

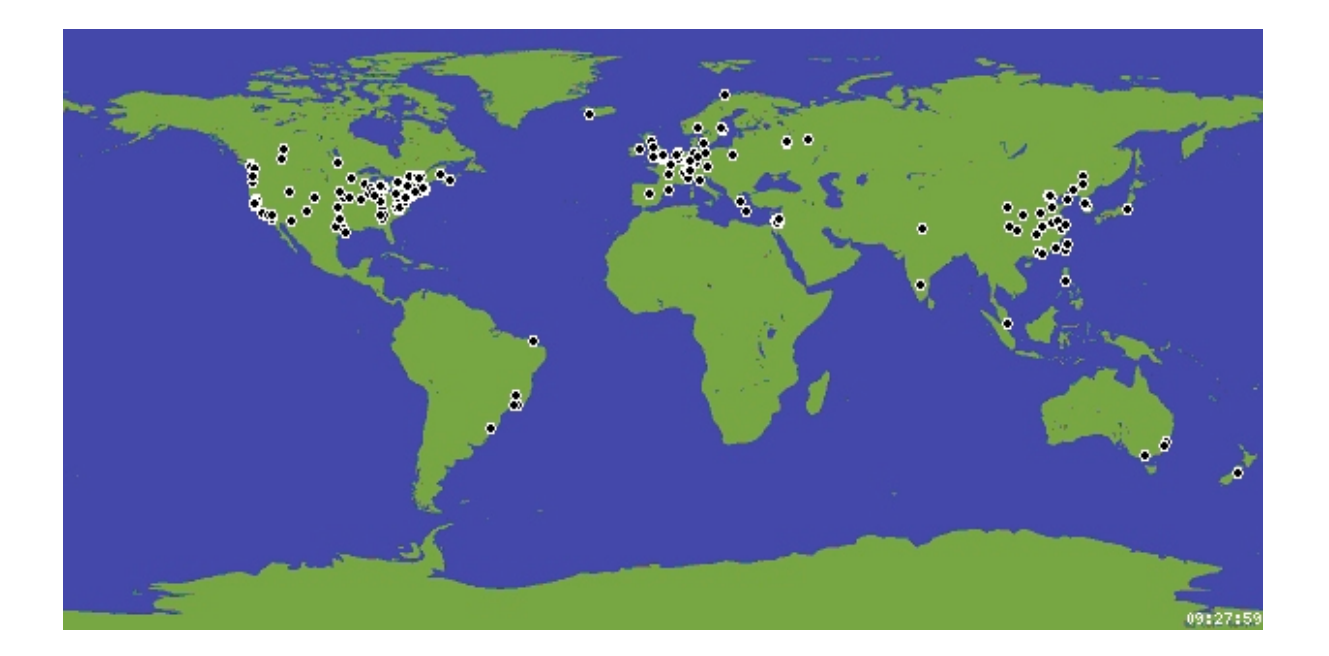

- Nombre de nœuds réduit (Novembre 2005 632 nœuds sur 298 sites)
- Expériences réelles : base de mesure pour calibrer les outils (simulateurs / émulateurs)
- Non reproductibilité

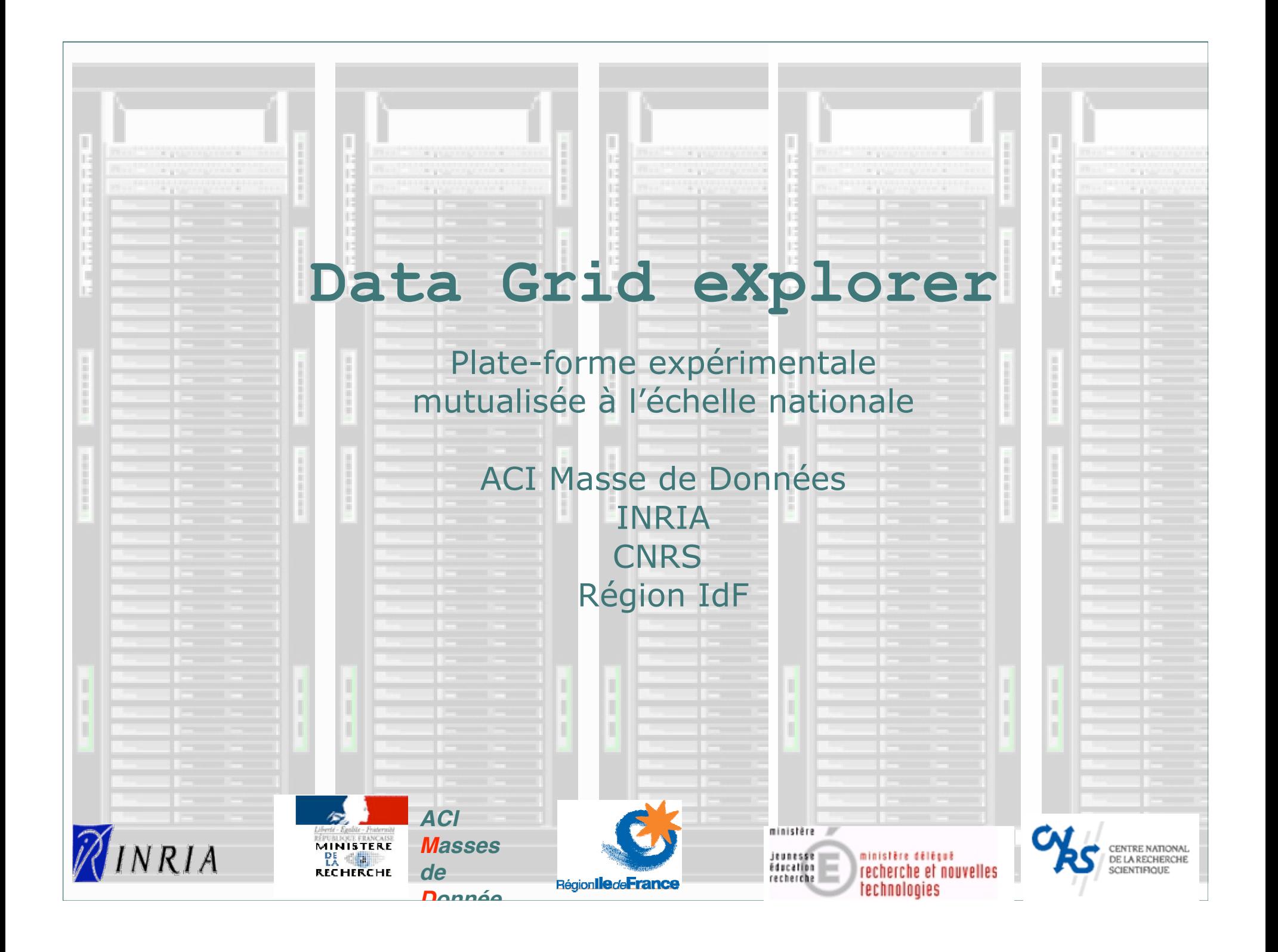

# Positionnement de Grid eXplorer

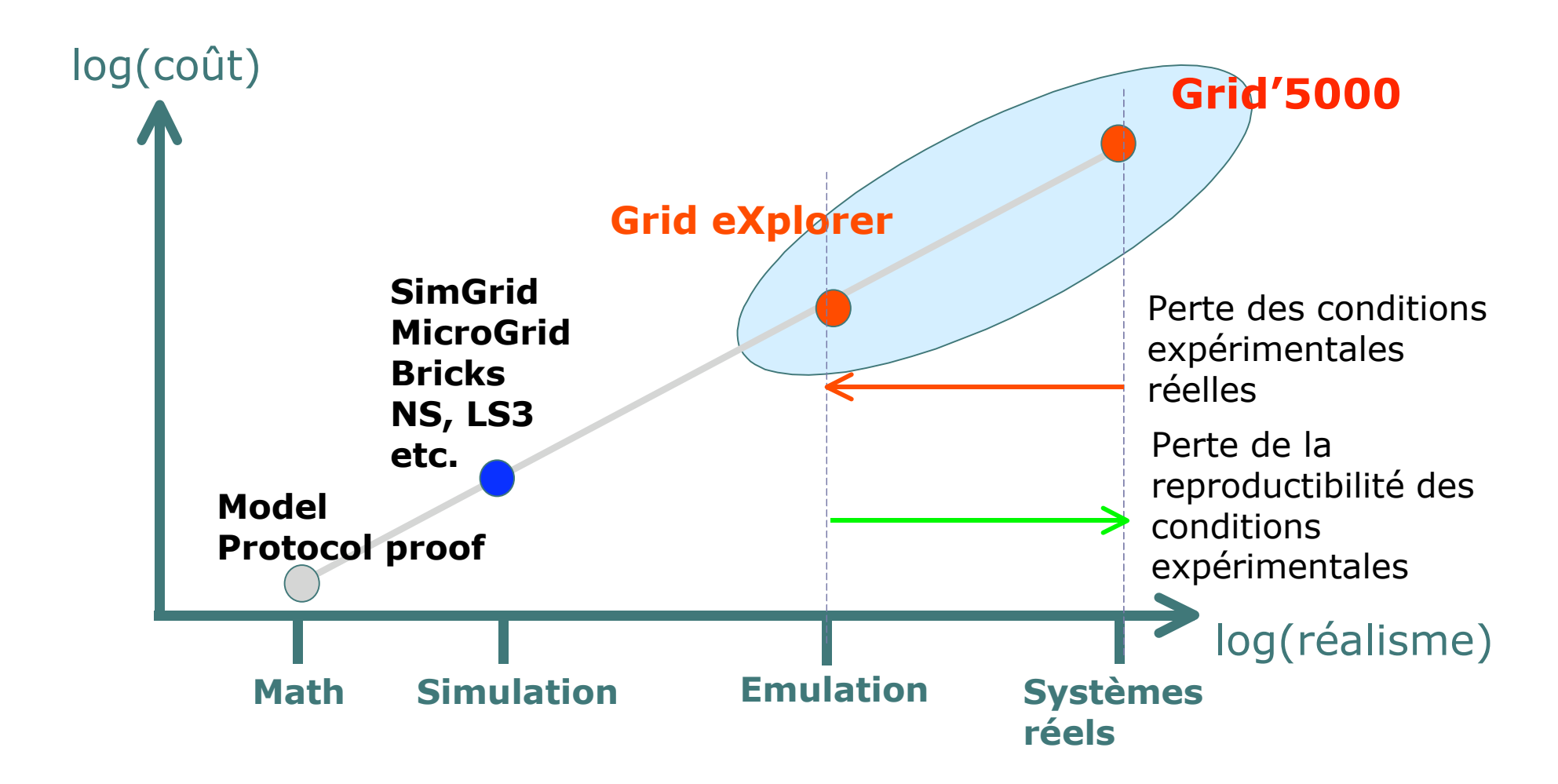

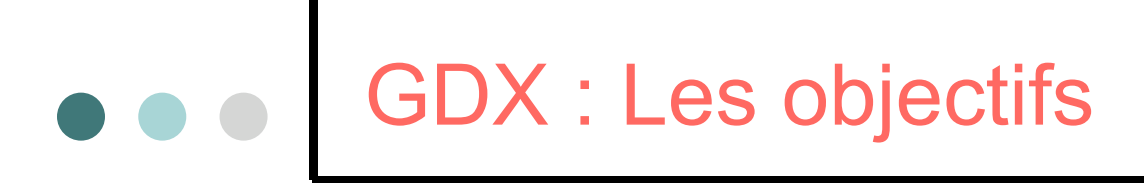

- ¢ Cluster pour expérimentation Grid et P2P
	- Ce n'est pas un environnement de production
- ¢ Emuler les systèmes à large échelle
	- l Virtualisation de nœuds :
		- Grid (~10 000 nœuds)
		- Pair-à-pair (de 100 000 à plusieurs millions de nœuds)
	- **Emulation de longues distances :** 
		- Liaisons nationales (20ms) et transcontinentales (300ms)
- ¢ Observation :
	- l Journalisation, Sondes pour observer points chauds
- ¢ Reproductibilité
	- Base de Fichiers et de Scripts de configuration
- ¢ Reconfigurations :
	- l Systèmes de déploiement automatique d'applications et de noyaux

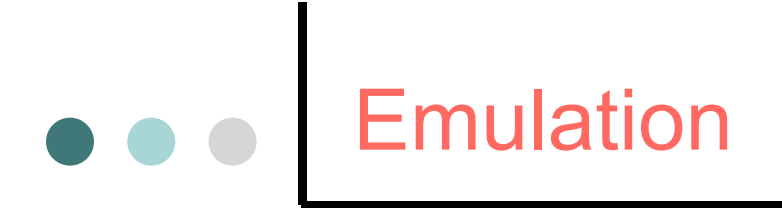

#### ¢ **Principe** :

- Un cluster dédié aux expérimentations à large échelle
- Exécution d'applications réelles dans un environnement contraint

#### ¢ **Propriétés attendues** :

- Proche de la réalité (dépendant de la taille du cluster)
- l **Reproductibilité** des mesures
- **· Observation fine des phénomènes**
- Reconfigurabilité : possibilité de tester différentes configurations logicielles et matérielles

# **Emulation: Briques de bases**

#### ¢ **Routeurs logiciels et émulation de distance:**

- Topologie virtuelle:
	- Réseau d'overlay
- Emulation de distance:
	- Ajouts de latence, sauts (hops)
- Emulation ou génération de charge
	- Taux d'erreurs & Variation de latence
- **Outils logiciels ou matériels:** 
	- Dummynet (FreeBSD), NISNet & netem(Linux), Modelnet (FreeBSD)
	- FPGA: GNET1 et GNET10, Network processors

#### ¢ **Virtualisation de sites**

- Virtualisation de nœuds logiques sur 1 nœud physique
- Partage équitable de ressource (CPU, Mémoire)
- **Limiter les effets de bord**
- **Cutils** :
	- Vserver, Xen, User Mode Linux

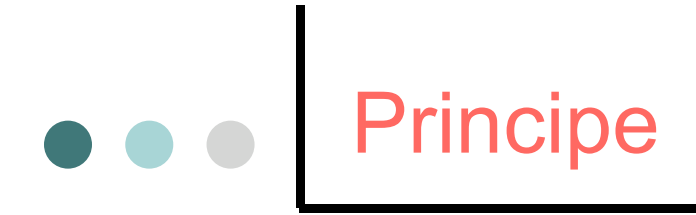

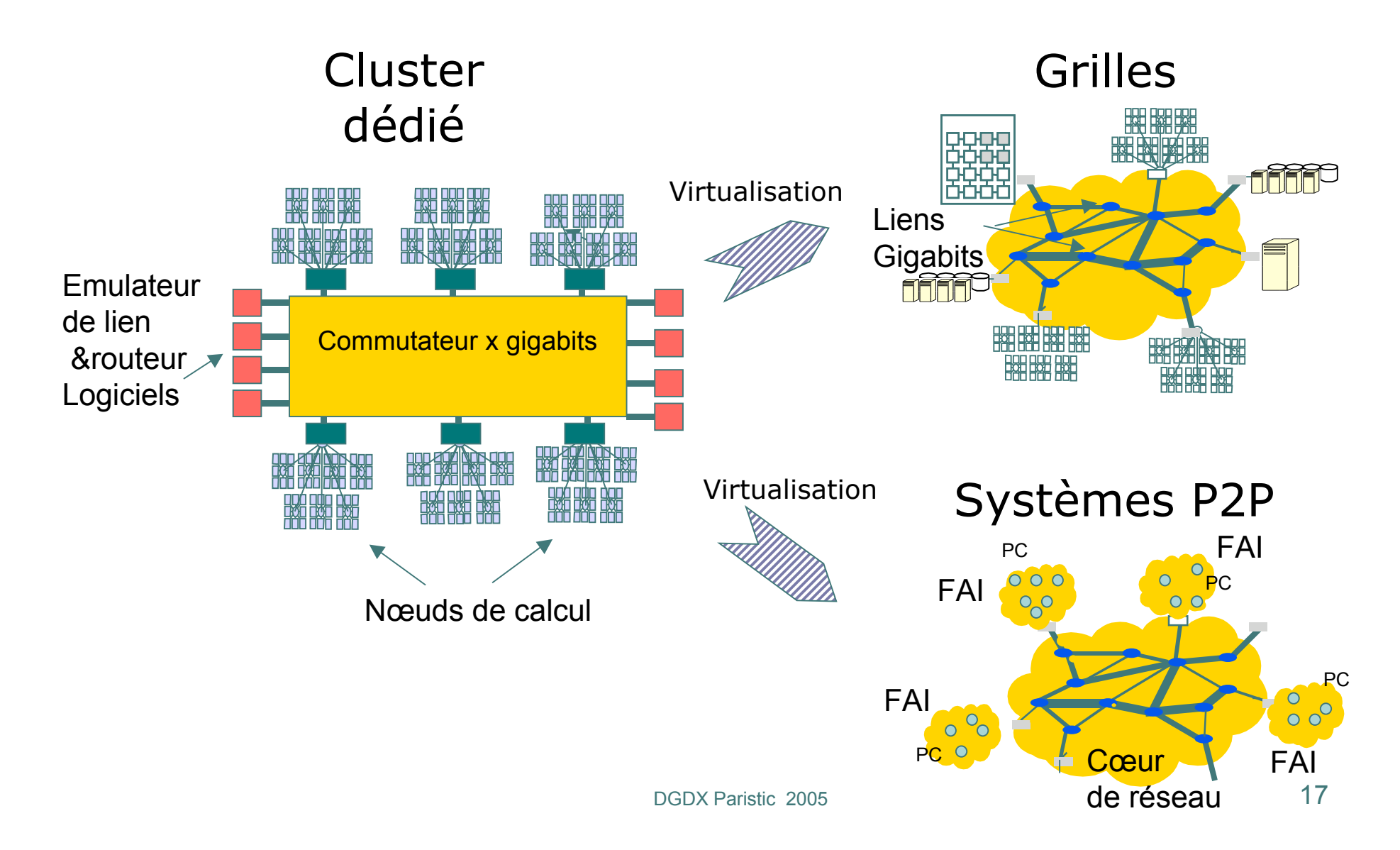

# Principe : « boucle » d'émulation

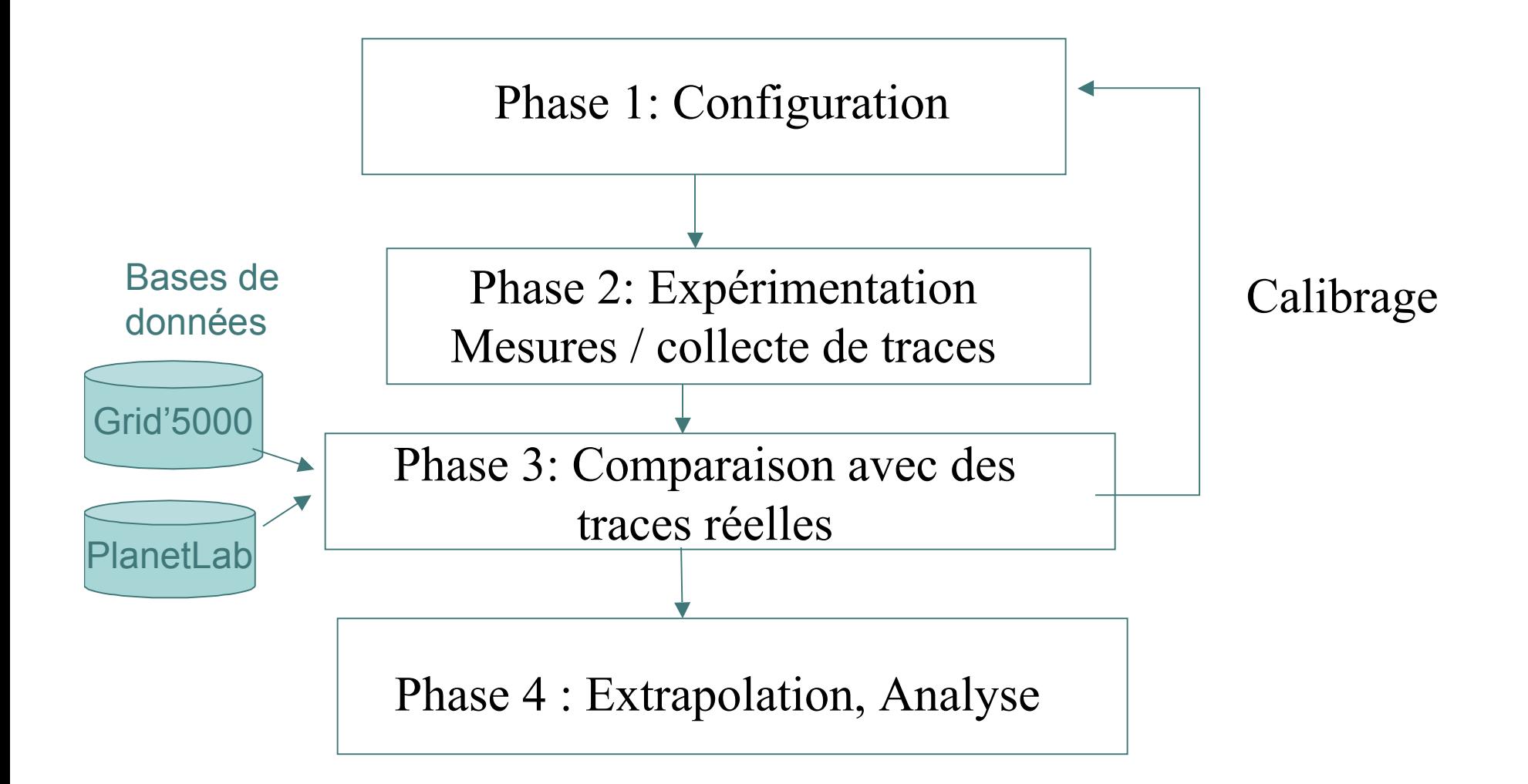

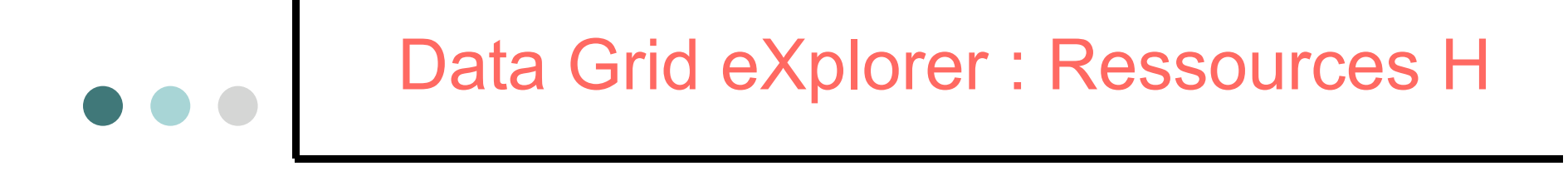

-Responsable Franck Cappello (LRI, Inria Grand-Large) -Référent ACI MD Luc Bougé (ENS)

Les 4 thématiques transversales et leur responsable :

-Infrastructure (Matériel + système), Olivier Richard (ID-IMAG) -Emulation (Virtualisation), Pierre Sens (LIP6, Inria REGAL) -Réseau (infrastructure & emulation) Pascale Primet (LIP, Inria RESO) -Applications. Christophe Cérin (LIPN)

•Comité Technique:

- Philippe Marty (philippe.marty@lri.fr) (CDD INRIA)
- Julien Leduc (leduc@imag.fr) (négociations INRIA)
- Jean-Claude Barbet (jean-claude.barbet@lri.fr) (bénévole permanent LRI)
- Gilles Gallot (gilles.gallot@idris.fr) (bénévole permanent IDRIS)

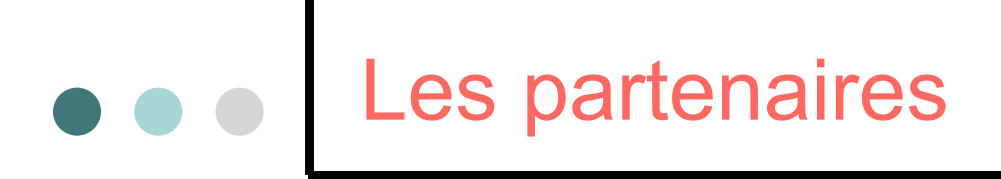

- ¢ Institutionnels :
	- **CEA, Ecole Centrale Paris** ID-IMAG, INRIA, IBCP LAAS, LABRI, LARIA, LIFL LIP, LIP6, LORIA, PRISM
- ¢ Industriels :
	- **Alcatel Space, France-Télécom R&D, EADS**
- ¢ Internationaux:
	- AIST (Japon), Argonne (USA)

# GdX: Ressources financières

Financement Equipement: ACI Masse de données: 750 K€ TTC ACI Grid'5000 2004 : 155 K€ TTC INRIA Rocquencourt: 150 K€ TTC INRIA Futurs: 150 K€ TTC Hébergement IDRIS 170 K€ TTC/an

SESAME Ile de France: 900 K€ TTC

Moyens humains: 36 mois (2x18 mois) ingénieur ACI Masse de données 24 mois ingénieur associé INRIA Ingénieurs IDRIS (difficile à quantifier) Soutien ingénieurs LRI (difficile à quantifier)

+ Connexion RENATER

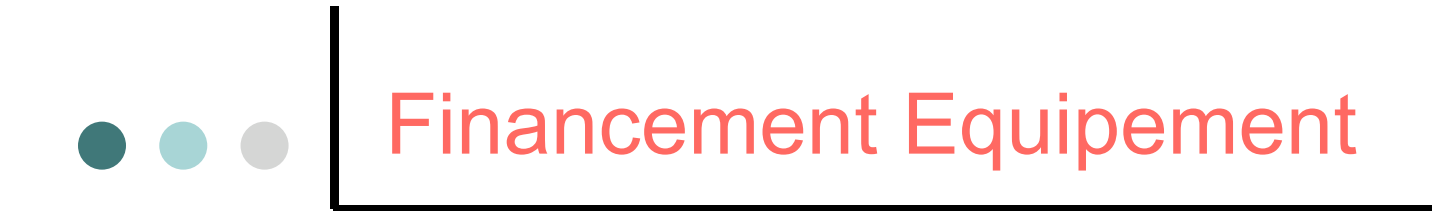

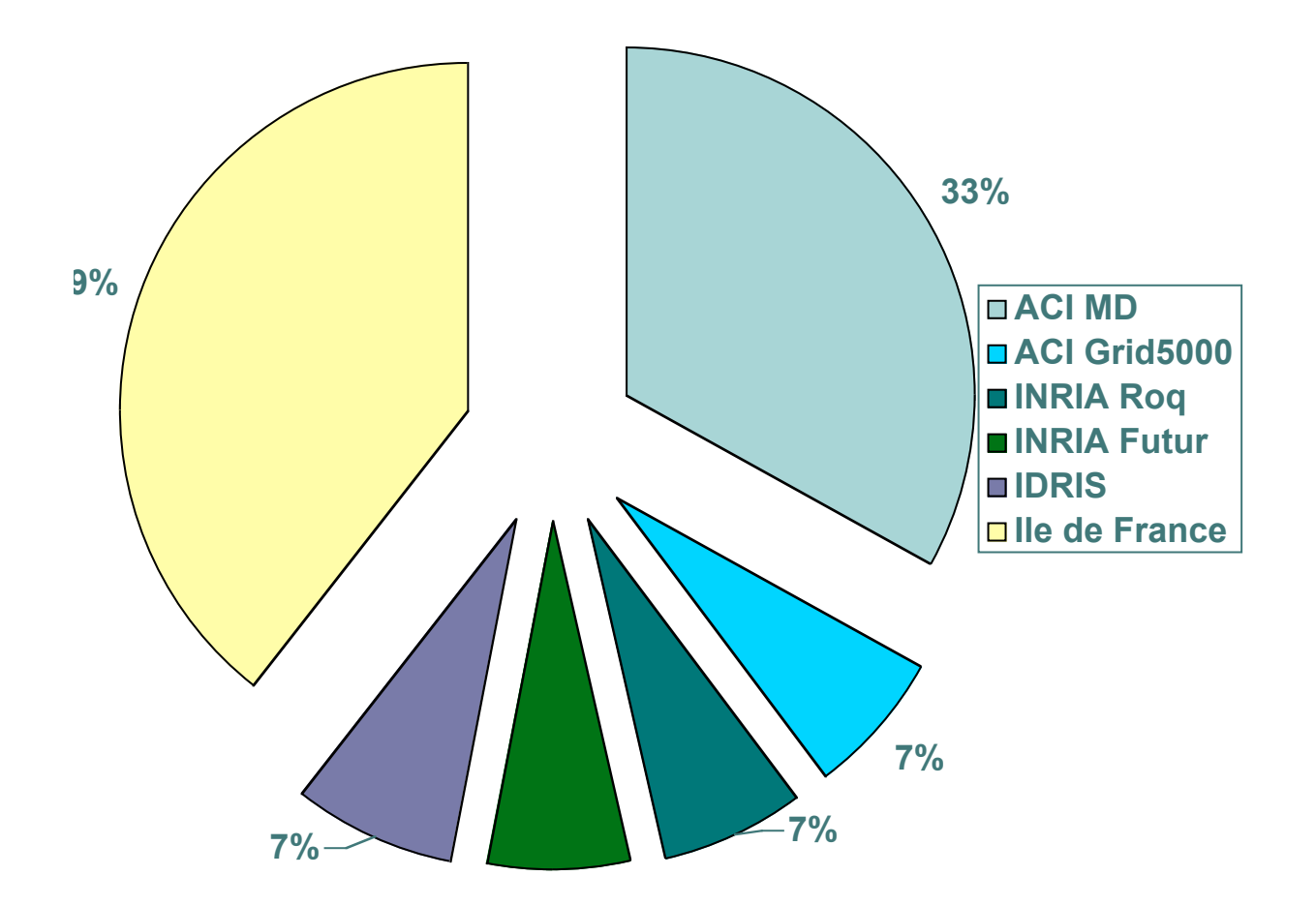

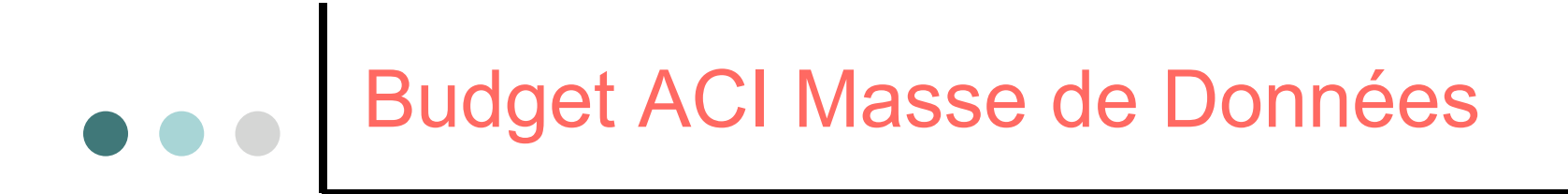

Budget total 1030 K€ TTC

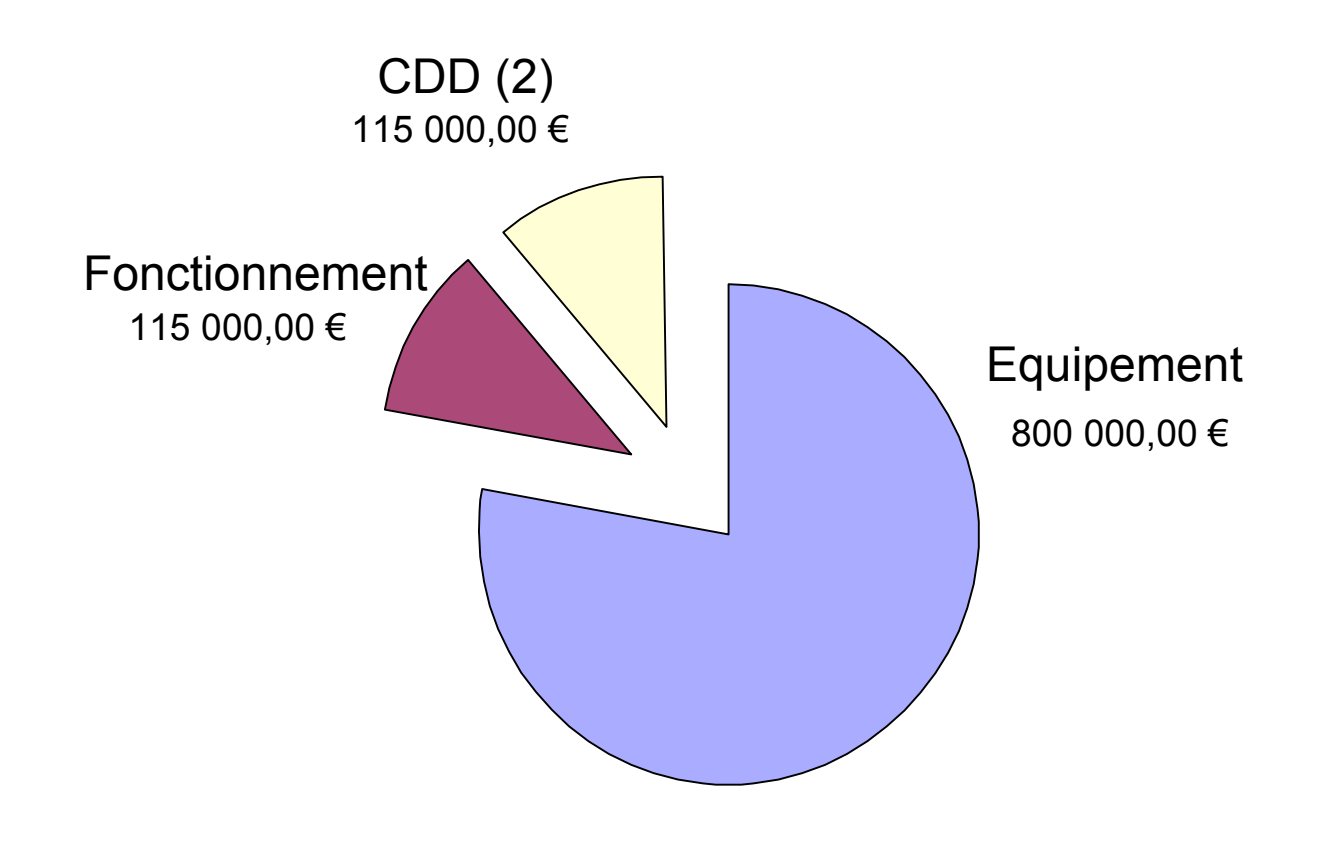

DGDX Paristic 2005 23

# GdX: tranche 1 : fin 2004

- Noeuds «!de calcul!» :
	- 216 IBM eServer 325
	- 2 CPU AMD Opteron 64 bits : 2GHz Horloge / 1Mo Cache
	- 4 DIMM-DDR 512Mo
	- 2 interfaces Ethernet Gigabit
	- 1 HD 80 Go IDF
- Noeuds «!réseau!» :
	- 32 xSeries 335 (Xeon-32bits, 3GHz, 512Ko, 2Go, 2Gb, 40Go IDE)
- Noeuds «!de service!» :
	- 2 xSeries 346 (bi-Xeon-Nokona-64bits, 3GHz, 1Mo, 2Go, 2Gb, 1To Raid)
	- 2 eServeur 325 (bi-Opteron-64bits, 2GHz, 1Mo, 2Go, 4Gb, 80Go IDE)
- Réseau hierarchique Gb Ethernet
	- ¢ Routeur Cisco 6905 (360 Gbps) 200 ports Gigabit Ethernet
	- ¢ Commutateurs Cisco 24 ports Gigabit Ethernet

#### Câblage réseau

 $25 - 36$  $25 - 36$ gdx0133  $gdx0132$  $eth1$ eth0  $13 - 24$ 13-24  $gdx0121$  $gdx0120$  $\frac{1}{2}$ ethO  $1 - 12$  $1 - 12$  $gdx0109$ switch01  $eth1$  $e<sub>th0</sub>$ <br>25-36 trunk  $13 - 24$ 101-104 switch02  $eth1$  $\frac{\text{eth}0}{13-24}$ trunk  $1 - 12$ 105-101 witch03 eth1  $eth0$ trunk

Armoire calcul 4

eth0

 $eth1$ 

 $25 - 36$ 

 $gdx0144$ 

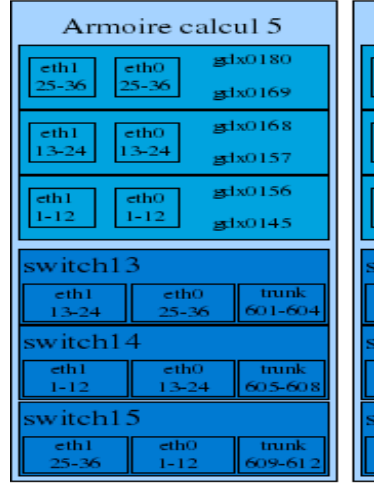

 $1 - 12$ 

109-111

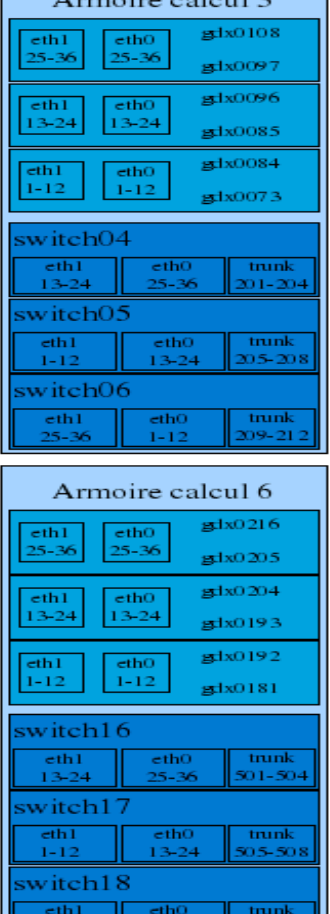

 $25-36$  || 1-12 || 509-512

 $\lambda$  and  $\lambda$  and  $\lambda$  and  $\lambda$ 

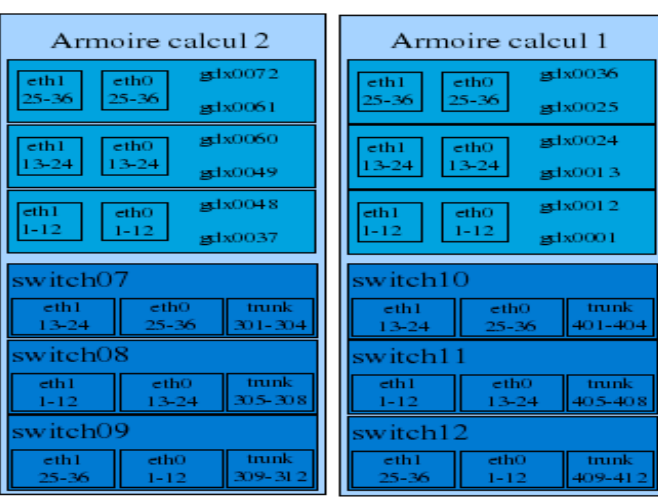

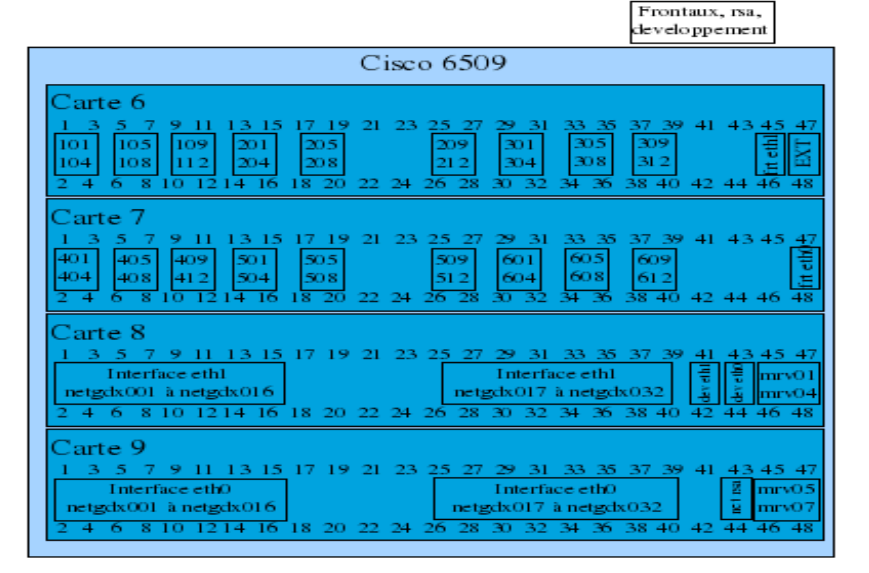

 $\blacksquare$ 

# Les outils

 $\Omega$ 

#### Main tools developped:

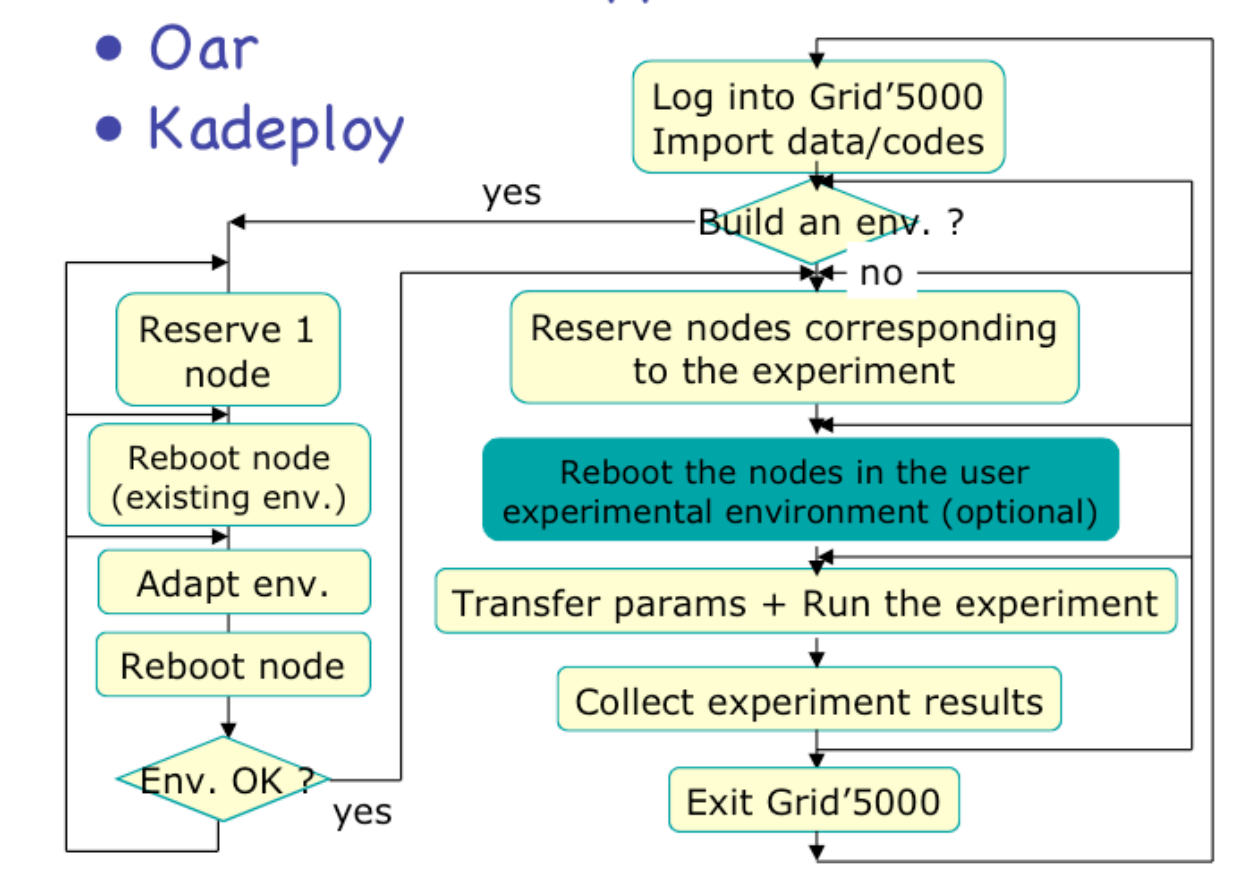

Architecture de sécurité

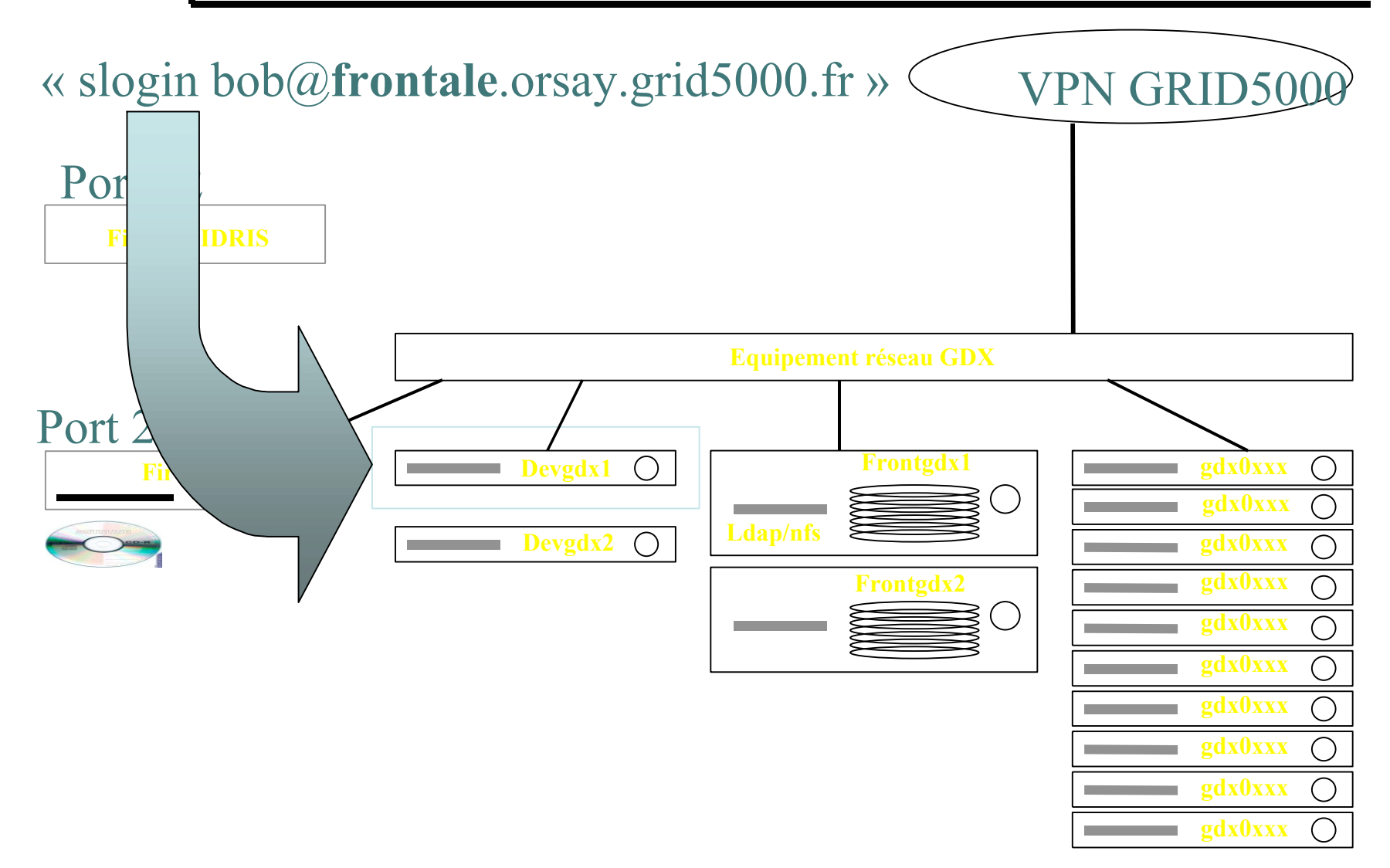

### Architecture de sécurité

 $\sim$ 

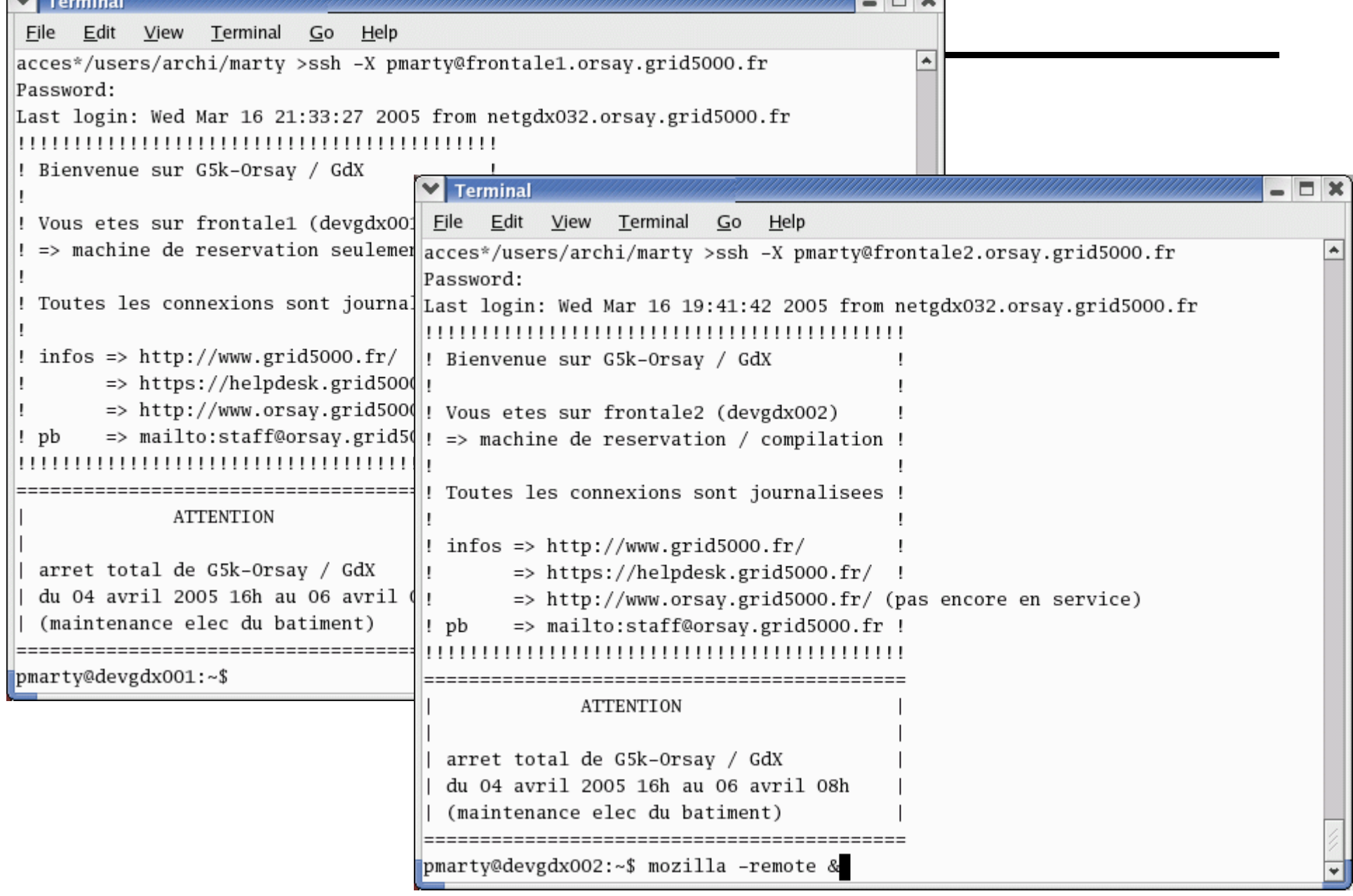

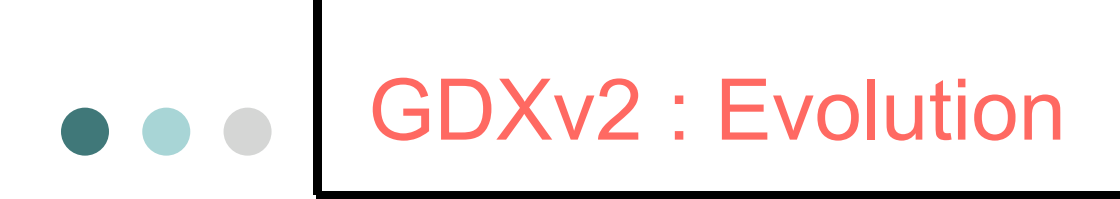

#### **2006** : 1040 processeurs (2GHz, 2Go) 64 nœuds routeurs (plusieurs interfaces) Réseau haute-performance 10G (Myrinet/Ethernet/IB)

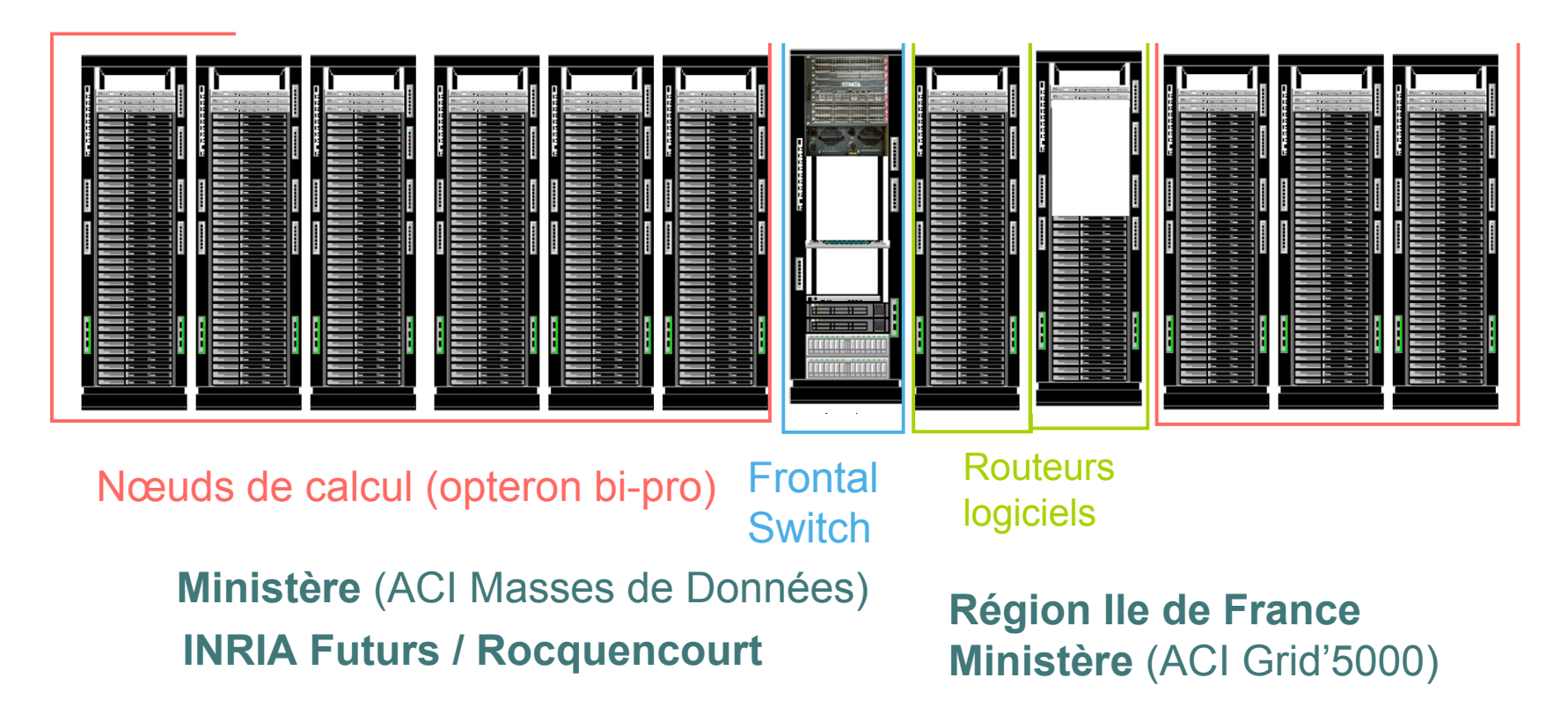

# Utilisation GDX en 2005

Overview of Orsay

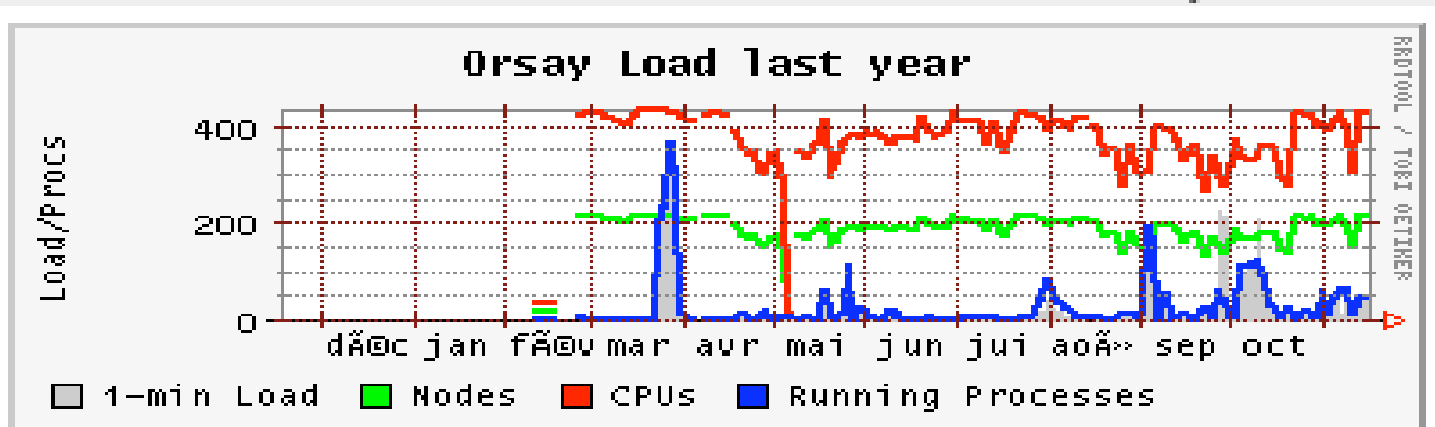

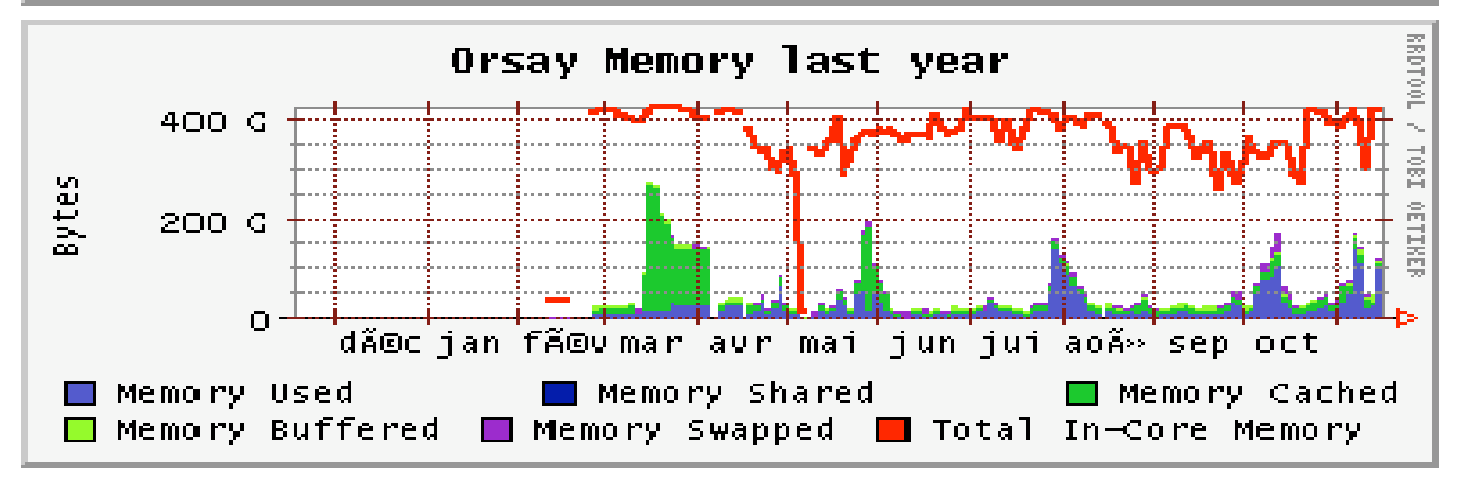

# Utilisation de GDX (2)

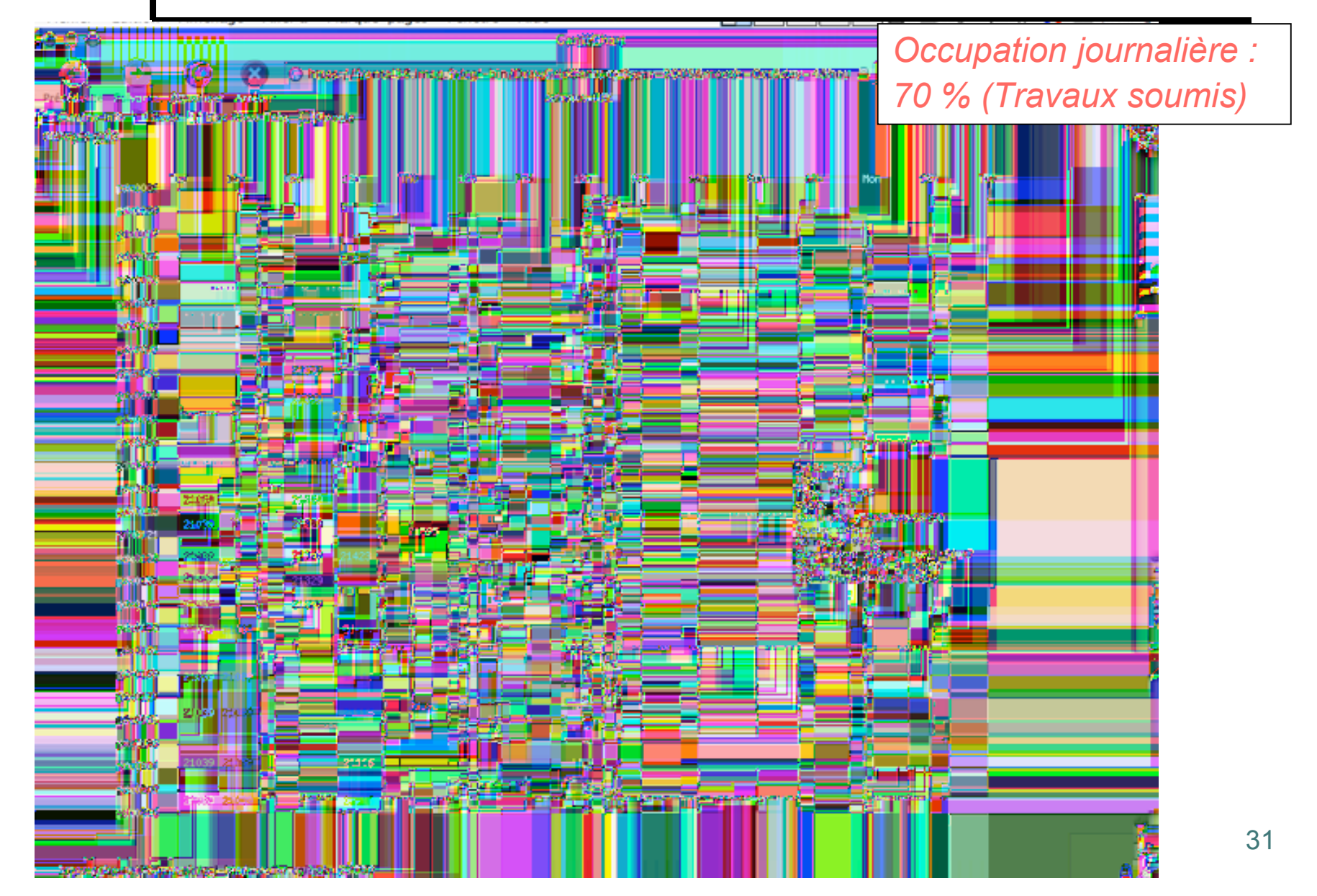

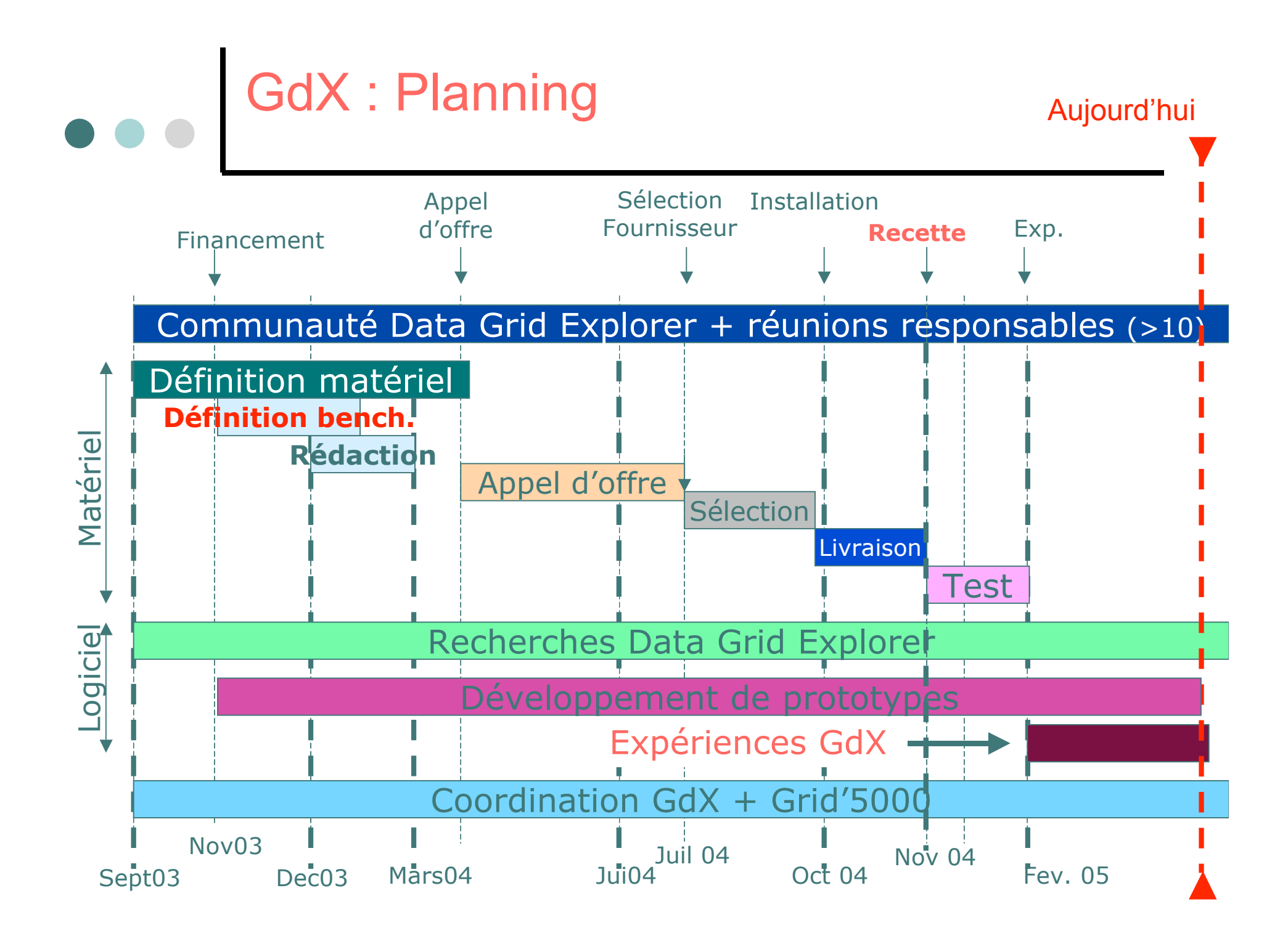

GDX : Projets scientifiques

#### **1) Construire l'instrument**:

- Cluster de 1K CPU
- Un réseau configurable (Ethernet, Myrinet/Infiniband)
- Un OS configurable (noyau, distribution, etc.)
- Un ensemble d'outils d'émulation
- Multi-utilisateurs

#### **2) Etudier l'impact de l'échelle sur les systèmes Grilles/P2P**

- Etudier des problèmes clés liés aux traitements données : • Extensibilité, Tolérance aux fautes, Ordonnancement, etc.
- Etudier des problèmes clés liés à la circulation des données:

• Protocoles de transport haute performance, Partage de données, Stockage P2P, indexation répartie, etc.

- Applications

• Simulation numérique, Bioinformatique, etc.

# GDX : Projets de recherches

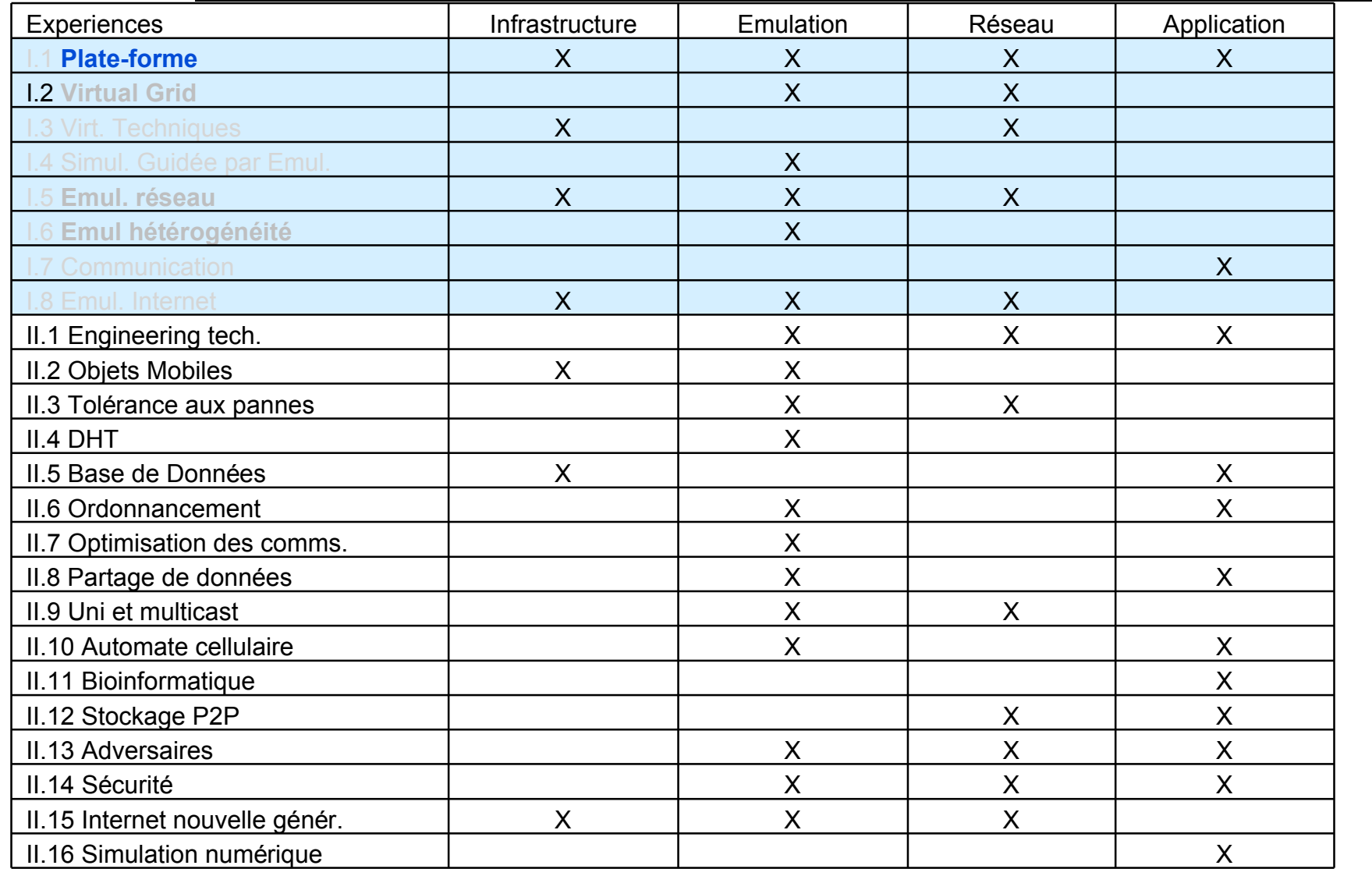

# Projets émulation (I)

¢EWAN: émulation réseau très haut débit ¢VGRID: émulation de processeurs ¢H-GRID: émulation hétérogénéïté ¢Emulation trafic

# Projet eWAN – (LIP - RESO)

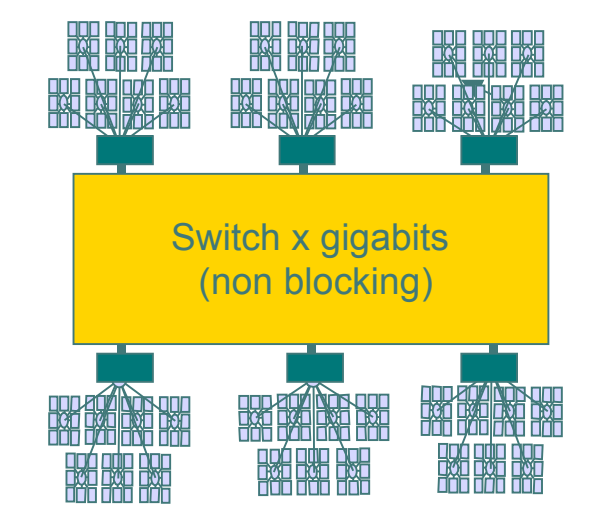

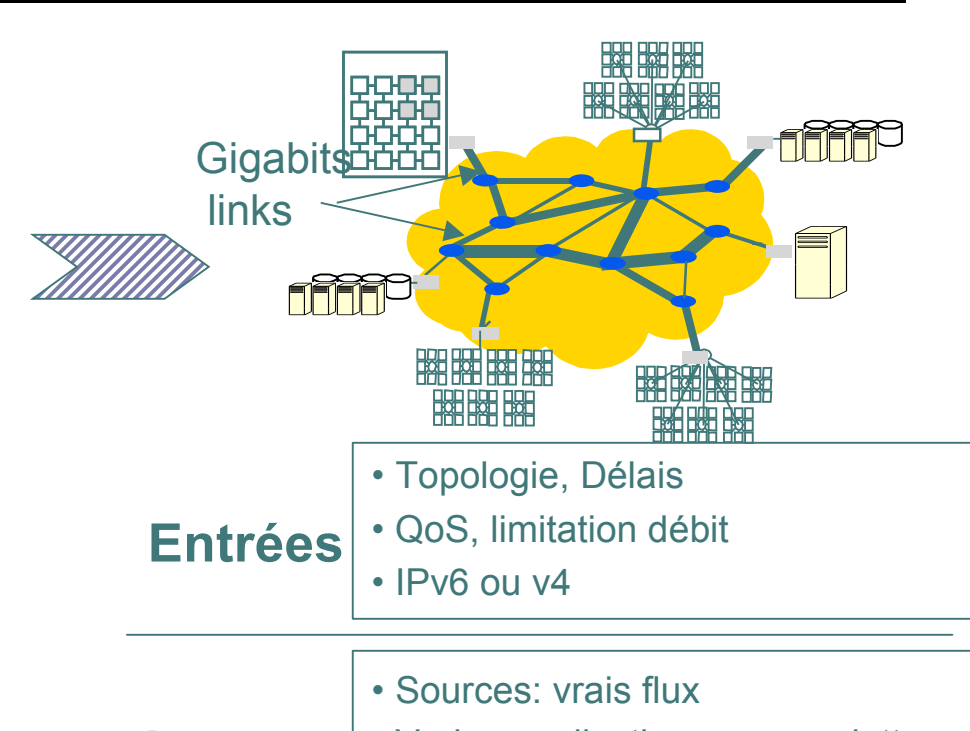

#### **Etapes**

- 1. Définition de la configuration
- 2. Génération des scripts et tables
- 3. Déploiement automatique
- 4. Lancement des expériences
- 5. Analyse des traces

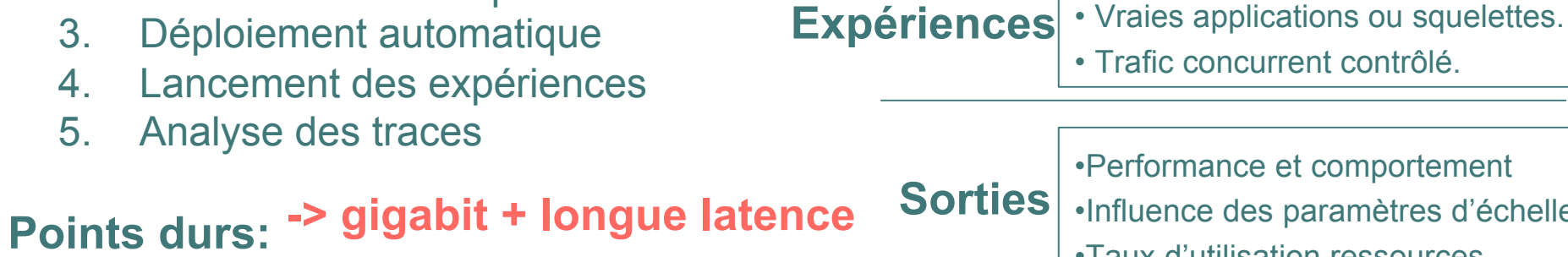

#### •Influence des paramètres d'échelle •Taux d'utilisation ressources

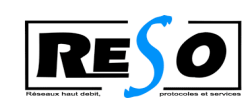

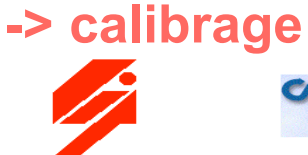

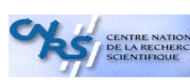

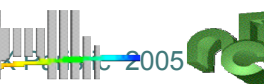

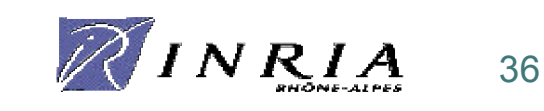

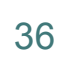

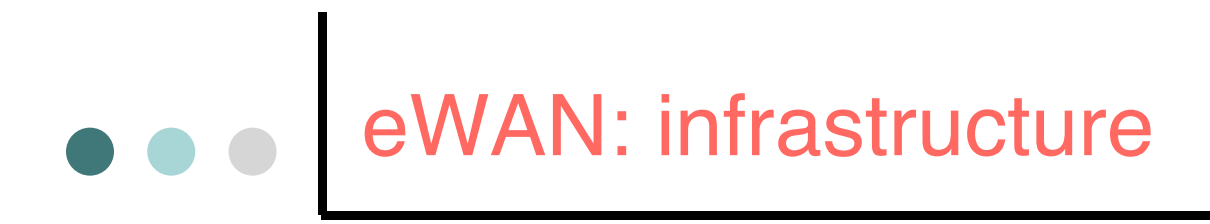

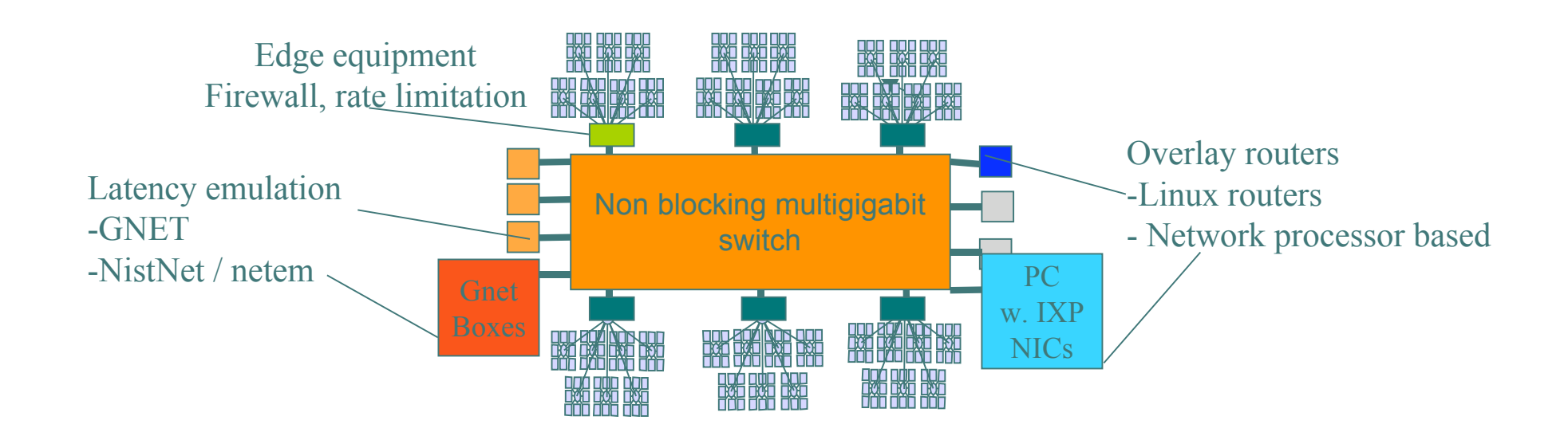

#### **Deployment**

#### **Scripts generation**

Machine 0 IP: 140.77.12.61 emulate: Client c0 IP0: 192.168.4.2

Machine 1 IP: 140.77.12.62 emulate: la1 IP0: 192.168.3.2 IP1: 192.168.5.2

ip address flush label eth\*; ifconfig eth0 140.77.12.62 netmask 255.255.255.0; route add default netmask 0.0.0.0 gw 140.77.12.1 dev eth0; ifconfig eth0:0 mtu 1500 192.168.3.2; ifconfig ethl mtu 1500 192.168.5.2; if  $[-z$  "\'cnistnet -Fd 2>/dev/stdout| grep command\'" ]; then modprobe -r nistnet; modprobe nistnet; cnistnet -u; cnistnet -a 0.0.0.0 0.0.0.0 --delay 5 --drop 5 > /dev/null; else echo NIST Net not available;  $f1:$ route add -net 192.168.0.0 netmask 255.255.0.0 gw 192.168.3.1 dev eth0; route add -net 192.168.6.0 gw 192.168.5.1 netmask 255.255.255.0 dev ethl;

Machine 4 IP: 140.77.12.65 emulate: Router rc0 IPO: 192.168.1.1 IP1: 192.168.2.1 IP2: 192.168.3.1

Machine 5 IP: 140.77.12.66 emulate: Access Point p0 IP0: 192.168.1.2 IP1: 192.168.4.1 ip address flush label eth\*;

ifconfig eth0 140.77.12.66 netmask 255.255.255.0; route add default netmask 0.0.0.0 gw 140.77.12.1 dev eth0; ifconfig eth0:0 mtu 1500 192.168.1.2; ifconfig ethl mtu 1500 192.168.4.1; tc qdisc replace dev ethl root tbf rate 100mbit latency 1ms burst 15400000; route add -net 192.168.0.0 netmask 255.255.0.0 gw 192.168.1.1 dev eth0;

Machine 6 IP: 140.77.12.67 emulate: Access Point p1 IPO: 192.168.5.1 IP1: 192.168.6.1

DGDX Paristic 2005 38

### Precision & passage à l'echelle

- ¢ Emulation logicielle: netem: large déploiement
- ¢ Emulation matérielle : GNET(FPGA): haute précision
- ¢ eWAN utilise module netem linux pour deploiement large échelle + intègre émulateur matériel GNET1/GNET10
	- gestion des buffers pour l'émulation de délai rend le trafic très sporadique ( high burstiness).
	- Couplage avec logiciel de pacing AIST PSP pour contrôler la sporadicité dans l'émulateur

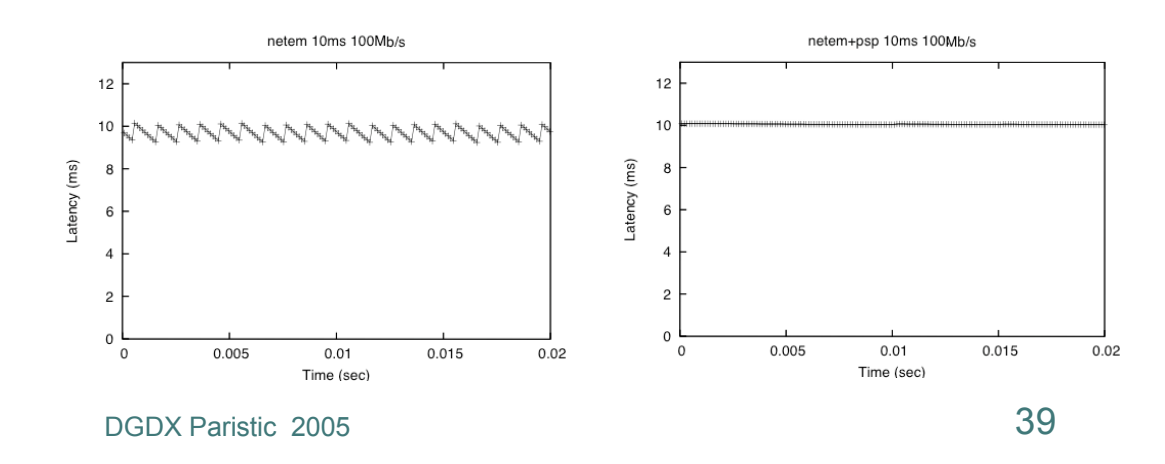

# Emulation trafic Internet (LAAS)

- ¢ Conception (à l'aide du simulateur NS) d'une méthode de **reproduction des conditions réelles du trafic**
	- $\rightarrow$  méthode et résultats publiés à ICC'2004, Paris
- ¢ Application de cette méthode à un émulateur
	- **In Mise en place de règles de configuration des émulateurs** Dummynet
	- Développement d'une première version d'un logiciel de rejeu de traces de trafic réelles
- ¢ À venir:
	- l Mise en œuvre sur GdX
	- intégration de cet outil dans un autre outil plus générique (DHS: développé au LAAS)
	- **Recherches sur la génération de trafic réaliste à partir de la** mesure et du calcul des premiers moments statistiques d'un trafic

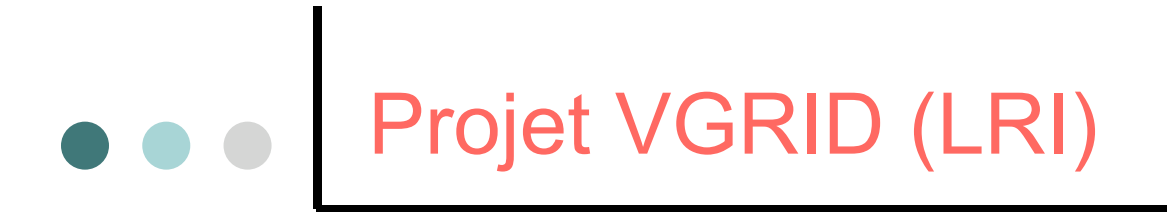

Emuler 100 PC virtuels sur 1 PC réel  $\rightarrow$  10 K PCv sur 100 CPUs (LRI), **100K PCv sur 1K CPUs (GdX),** Non temps réel

Etude de Vserver, Xen, Virtual PC, UML, VMware, Scheduler de noyaux,…

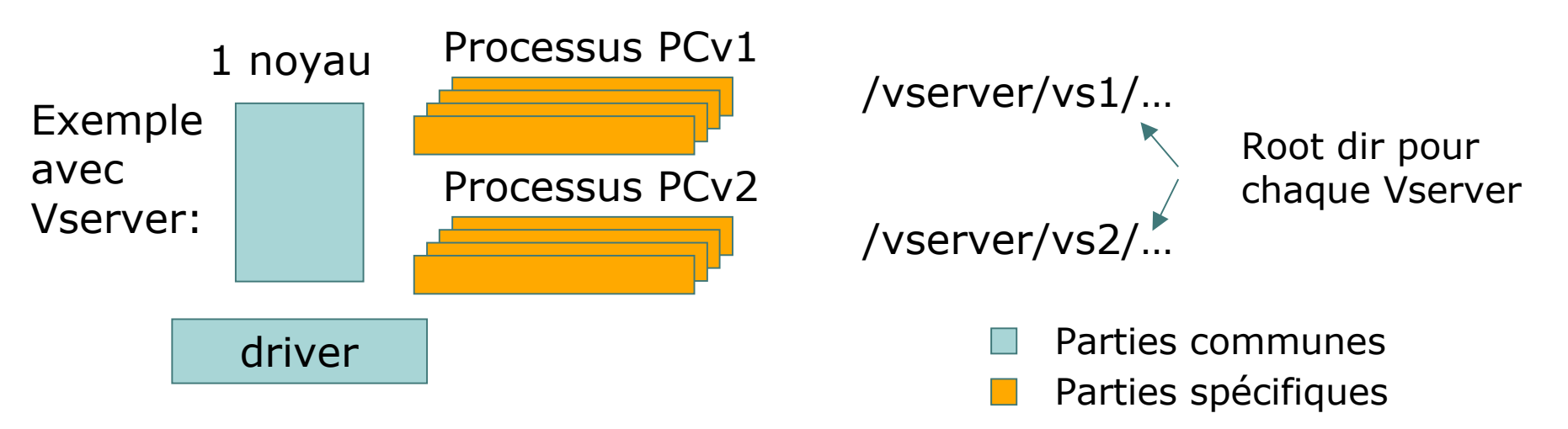

Première question scientifique : quelles métriques, quels benchmarks

-Surcoût de l'émulation

-Equité entre les PCv (CPU, Mémoire Virtuelle, Disque, Réseau)

-Linéarité du ralentissement avec le nombre de PCv

Projet VGRID (LRI)

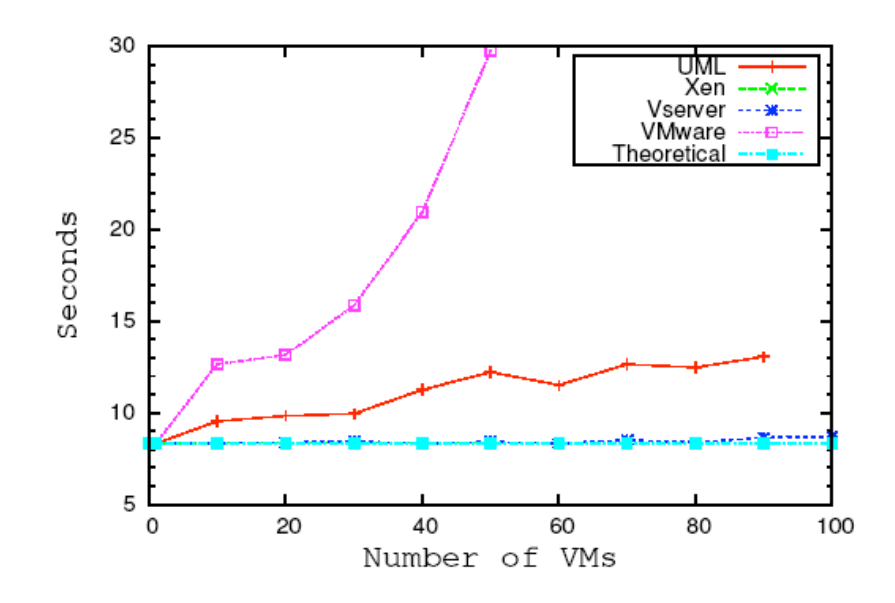

Overhead CPU / # VM

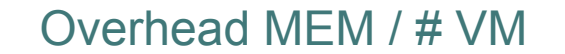

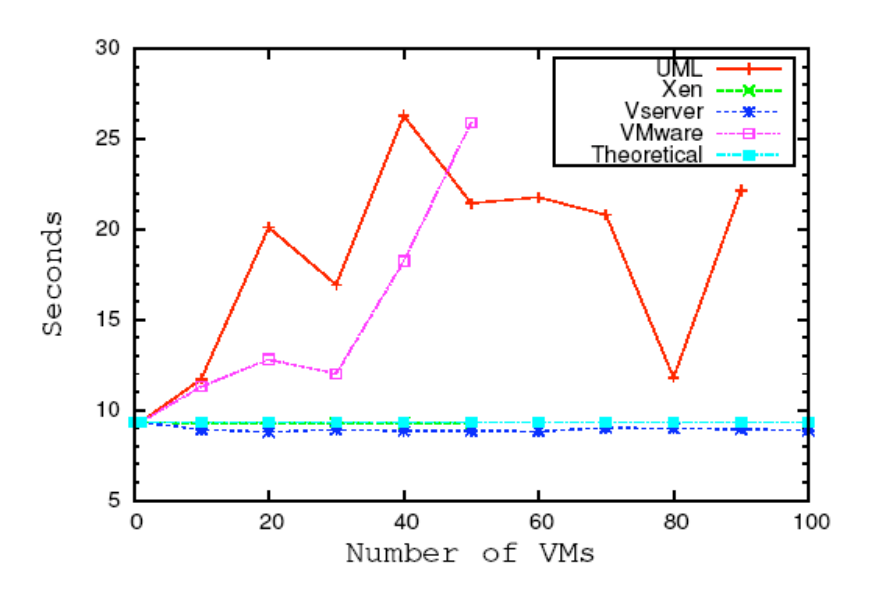

# Projet H-GRID – (LORIA)

**Objectif** : rendre GdX hétérogène pour faire des expériences d'émulation **Moyen** : dégrader les caractéristiques de la plate-forme :

- vitesse CPU.
- $\bullet$  mémoire disponible,
- **e** latence réseau.
- bande passante réseau.

#### **Mise en œuvre** :

- **•** configuration par **îlot** (union d'intervalle d'adresses IP),
- **Définition des caractéristiques** communes à chaque îlot,
- **Définition des caractéristiques** entre îlots.

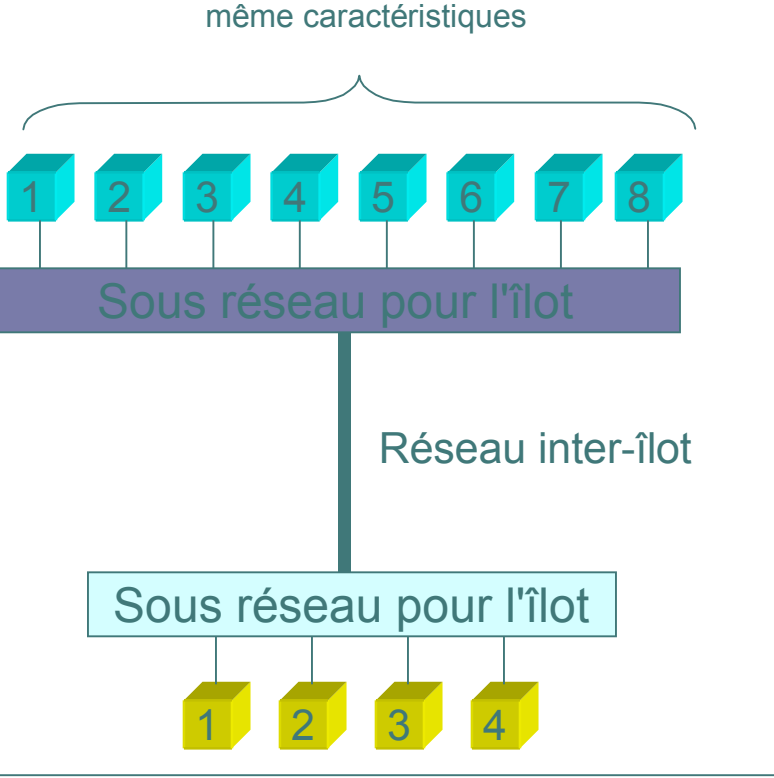

îlot de machines avec les

```
INTER : [ilot1;ilot2] [200-200] [300-300] [1;0]<sub>DG</sub>bx<sup>8</sup>paractéristiques réseau entre ilot1 et ilot2 (43)
ilot1 : [152.81.2.12-152.81.2.25]-[152.81.2.151-152.81.2.176]{
SEED : 1 % -1 pour une graine aléatoire
CPU : [800-1400] %chaque membre de l'îlot aura une vitesse CPU choisie uniformément entre 800 MHz et 1,4 GHz
BPOUT : [1000;200] % Chaque membre de l'îlot aura une bande-passante en sortie choisie suivant une 
                     % gaussiène de moyenne 1000 Ko/s et de variance 200 Ko/s
…
}
```
Vue logique *Vue logique*

### Projet H-GRID – (LORIA)

#### *Résultats de micro-benchmarks sur GdX*

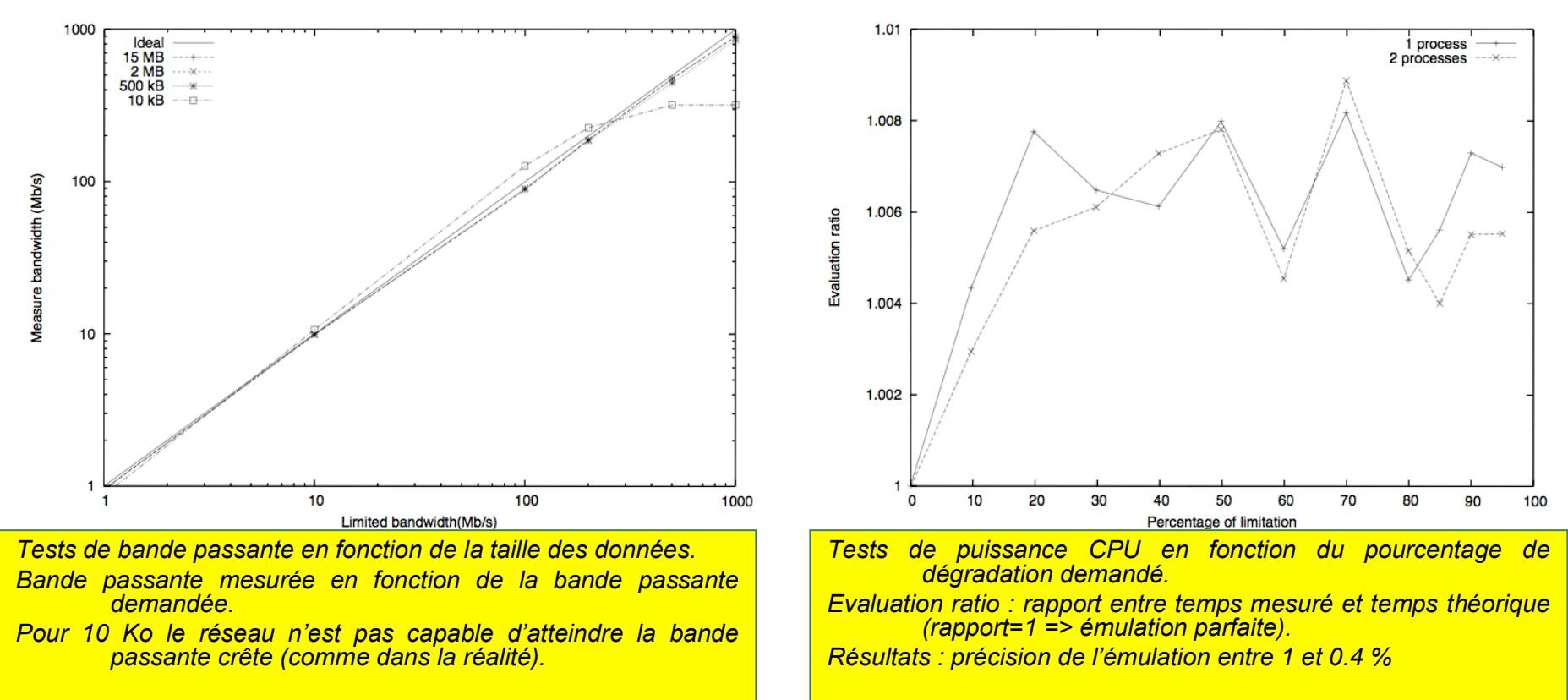

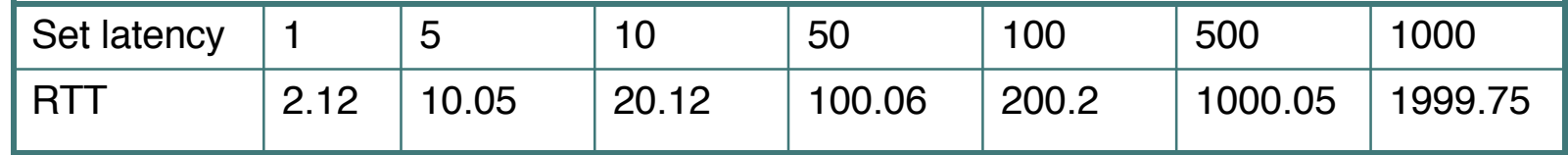

dia ang paristic 2005 ang paristic 2005 ang paristic 2005 ang paristic 2005 ang paristic 2005 ang paristic 200 *Round trip time en fonction de la latence désirée (en ms) On voit que RTT=2\*latence car celle-ci est payée deux fois dans un aller-retour.*

# Etudes sur GDX

¢ GDS

- ¢ Grid Failure detectors
- ¢ Volatilités dans stockage P2P
- ¢ Automates cellulaires

### II.3 Gestion des fautes (LIP6)

- ¢ Passage à l'échelle des détecteurs de fautes
	- $\bullet$  Hiérarchie => gestion d'un grand nombre de fautes
	- $\bullet$  Adaptation automatique des délais de surveillance  $\Rightarrow$ adaptation à la dynamicité du réseau
	- Publications : [DSN 2003]
- ¢ Verrouillage tolérant les fautes sur Grille
	- Adaptation des algorithmes de verrouillage aux grilles
	- **Algorithmes à jeton tolérant les fautes**
	- Publications : [CCGrid 04], Rapport de recherche, JPDC
- ¢ Réalisations
	- Logiciels : Detecteurs de fautes, simulateur de système à large échelle, injecteur de fautes

II.3 Volatilité dans stockage P2P (LIP6)

- ¢ Objectifs : Etude de l'impact du taux de volatilité dans les DHT (Distributed Hash Table)
- ¢ Cadre : le système de fichiers Pastis
- ¢ Experiences :
	- déploiement d'un reseau virtuel de 1000 nœuds sur 150 processeurs
	- l Utilisation des routeurs logiciels Modelnets
	- l Injection de différents modèles de volatilité

### II.8 Partage de données (ACI MD GDS)

- ¢ Projet ACI MD GDS, partenaire du projet GdX
	- PARIS, GRAAL, REGAL
- ¢ Service de partage de données
	- Persistance
	- Localisation transparente
	- l Cohérence des données
	- Architecture dynamique
	- l Tolérance aux fautes

#### ¢ Implementation

Multi-protocoles (réplication, cohérence)

Mise en œuvre sur JXTA 2.0 http://www.irisa.tr/GDS6)

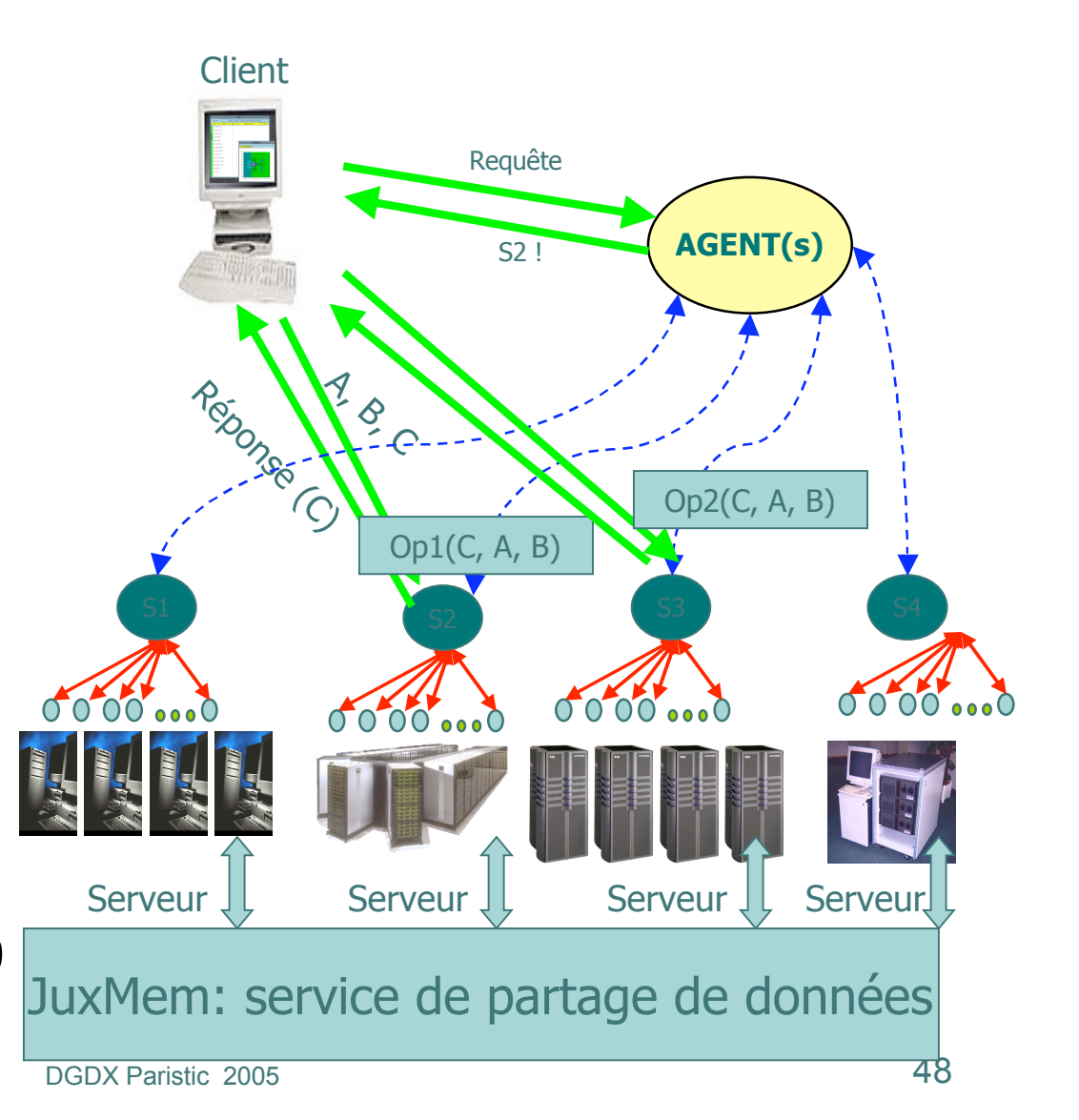

# II.8 JuxMem sur GdX

- ¢ Buts : tester le passage à l'échelle de JuxMem à travers l'utilisation d'une application DIET (GridTLSE)
	- Evaluation de l'algorithme d'allocation mémoire de JuxMem
	- Tests d'extensibilité des protocoles de cohérence tolérants aux fautes
	- Performances ? Taux de volatilité supporté ?
- ¢ Utilisation prévue de GdX
	- l Nombre de nœuds visés : 1 000
	- l Nombre de pairs visés : 100 000 (100 par machine)
	- l Première évaluation poussée du passage à l'échelle de JXTA
	- Emulation de la plate-forme Grid'5000 sur GdX

### II.10 Cellular Automata on Grid

#### **A programming model for R&D of fine grained cellular systems:**

- CPU consuming
- frequent prototype update

 $\bm{M}$ **inimize** ( $\bm{T}_{\text{dev}}$ + $\sum \bm{T}_{\text{exec}}$ )

#### **Main features:**

- Cellular intensive computing steps: considers distributed memory & optimized communications.
- Sequential interactive slow steps:

#### **2nd prototype under development**

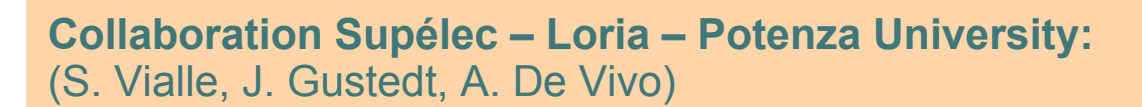

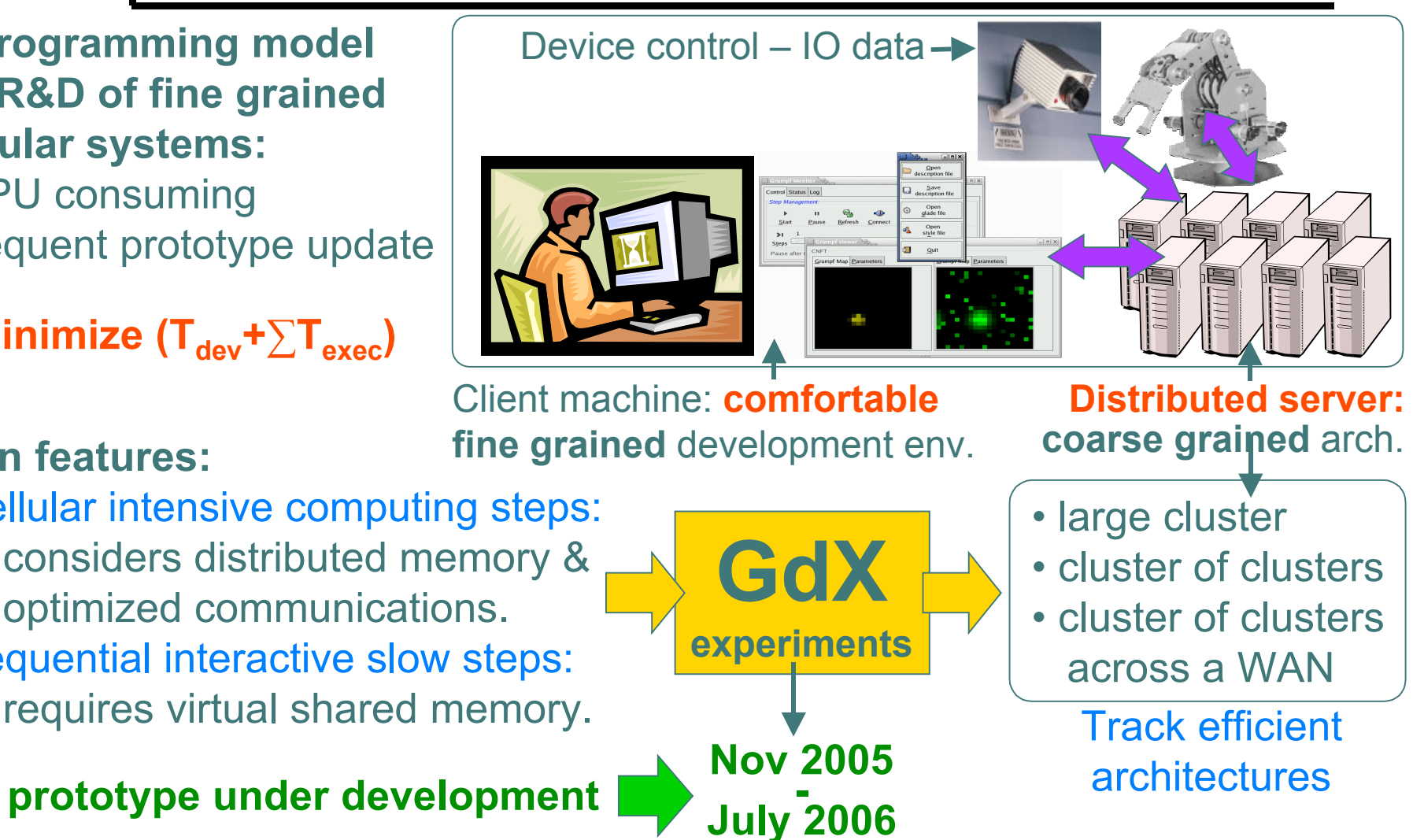

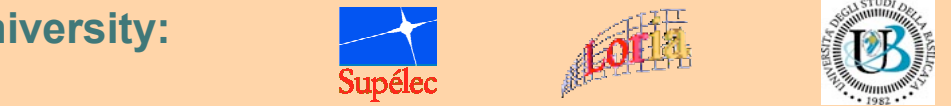

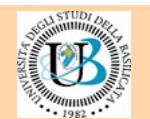

# II.15 Internet Nouvelle Génération (LAAS)

#### ¢ 3 expérimentations prètes

- l QoS multi-domaine dans l'Internet avec DiffServ
- Gestion des réseaux de l'Internet à partir de mesures: approche MBA (Measurement Based Architecture) / MSP (Measurement Signaling Protocol) > Expérience sur le contrôle de congestion avec MBCC (Measurement Based Congestion Control)
- Coordination des activités dans des applications collaboratives distribuées (Middleware au dessus de Corba)
- ¢ Expérimentations menées pour l'instant sur une plate-forme de 10 machines en local $\rightarrow$  En attente de GdX

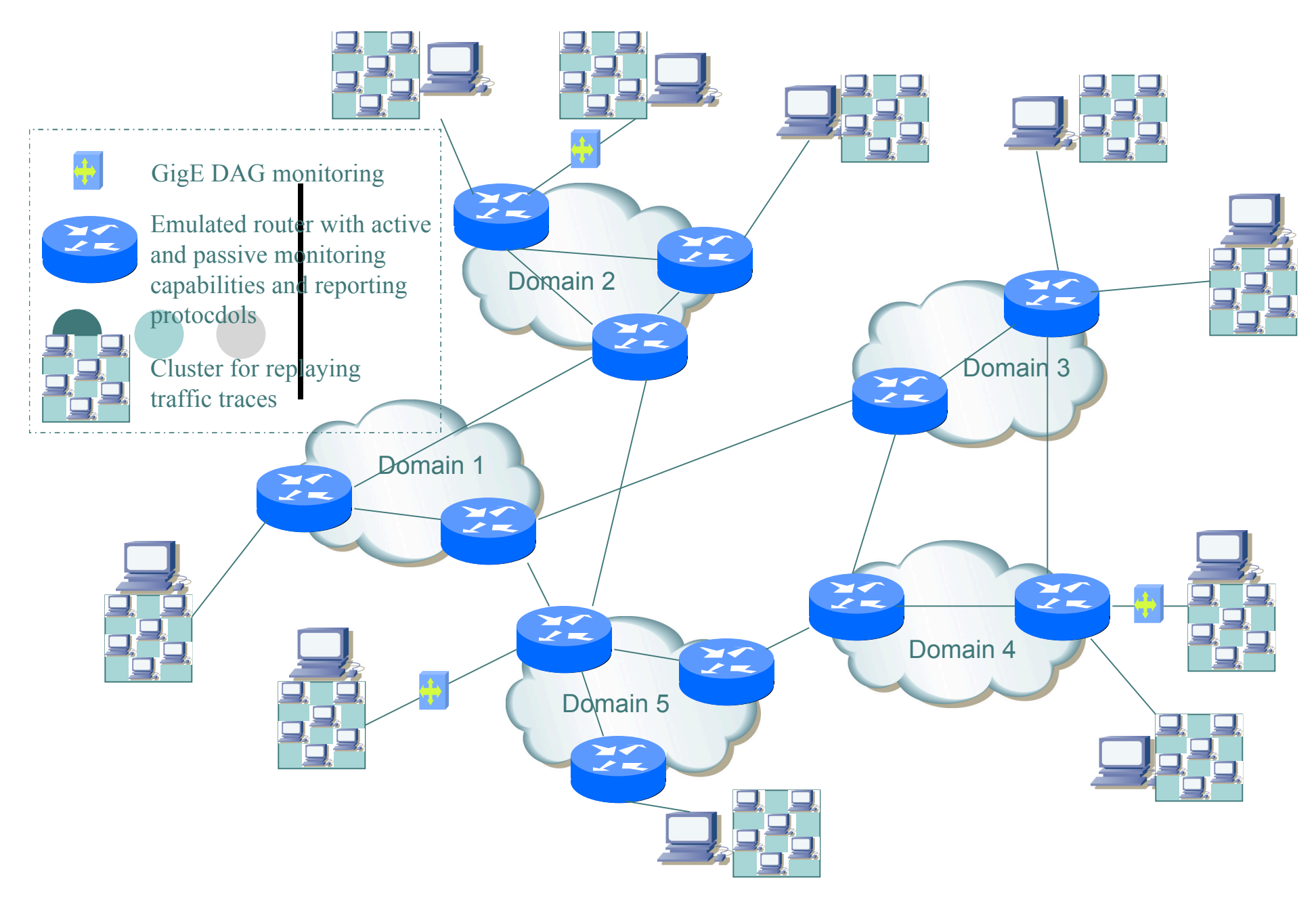

Large scale multi-domains Internet experiments for validating measurement based Network protocols and architectures

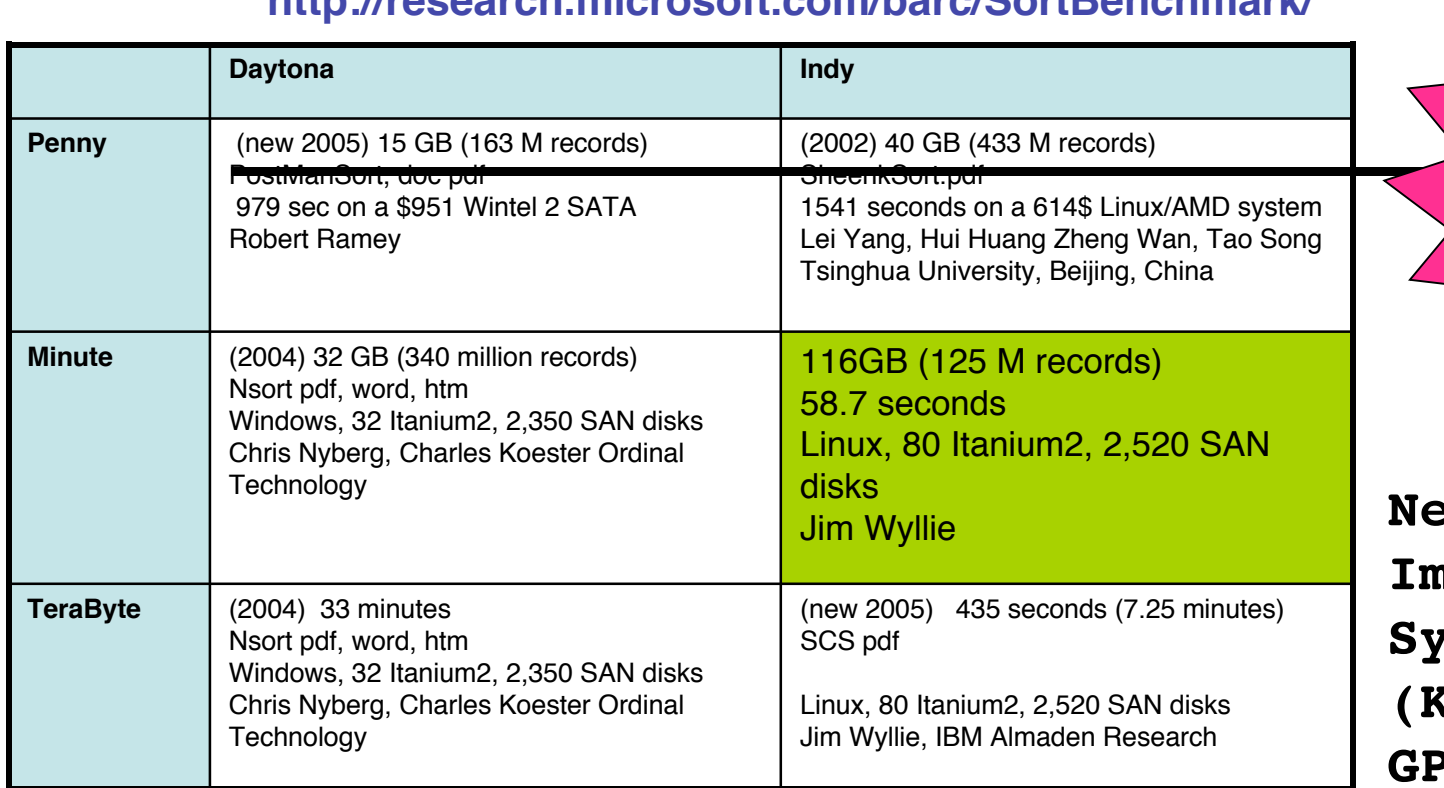

#### **http://research.microsoft.com/barc/SortBenchmark/**

**Red a Single Image File**  $r$ stem **(Kerrighed, GPFS…)**

**GDX**

**&**

**SORTING**

ccerin@gdx0001:~/TRI\$ mpirun -np 192 a.out size=1160000000 verbose=0 ifName=/tmp/titi ofName=/tmp/toto We Generate data first, and we needed 170.063589 secs...then to store them on disk! We start sorting NOW!  $0.782573 + 10.891525 + 66.524312 + 32.727524 + 35.484297 = 146.583187$  secs to sort 116000000000 bytes

on 192 procs

PID=0 has sorted: 5458892 records of 100 bytes

 $PID=16$  has sorted: 5807629 records of  $100$  bytes

PID=2 has sorted: 6832457 records of 100 bytes

PID=8 has sorted: 4927854 records of 100 bytes

PID=1 has sorted: 5824897 records of 100 bytes

Partitionning + Communication time

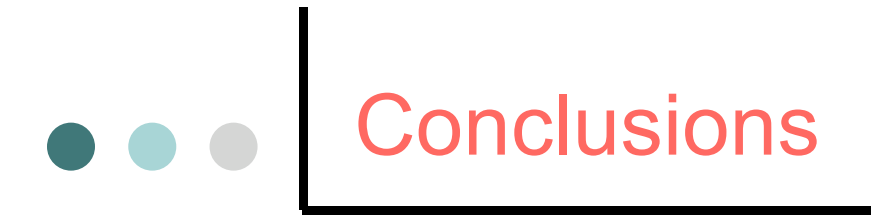

- ¢ Les recherches en Grille/P2P nécessitent des plates-formes à grande échelle
	- Pour étudier les questions liées au mouvement, stockage et calcul sur les données (les protocoles, systèmes, intergiciels, langages et modèles de programmation et les applications)
	- **Avec des conditions expérimentales reproductibles**
- ¢ Data Grid eXplorer
	- l Une plate-forme expérimentale pour les chercheurs en Grille/P2P
	- l Un émulateur de système à grande échelle
	- Relation étroite avec le projet Grid'5000 (plusieurs chercheurs participent aux deux projets)
- ¢ Beaucoup d'expériences en cours
	- Ecriture d'articles en cours

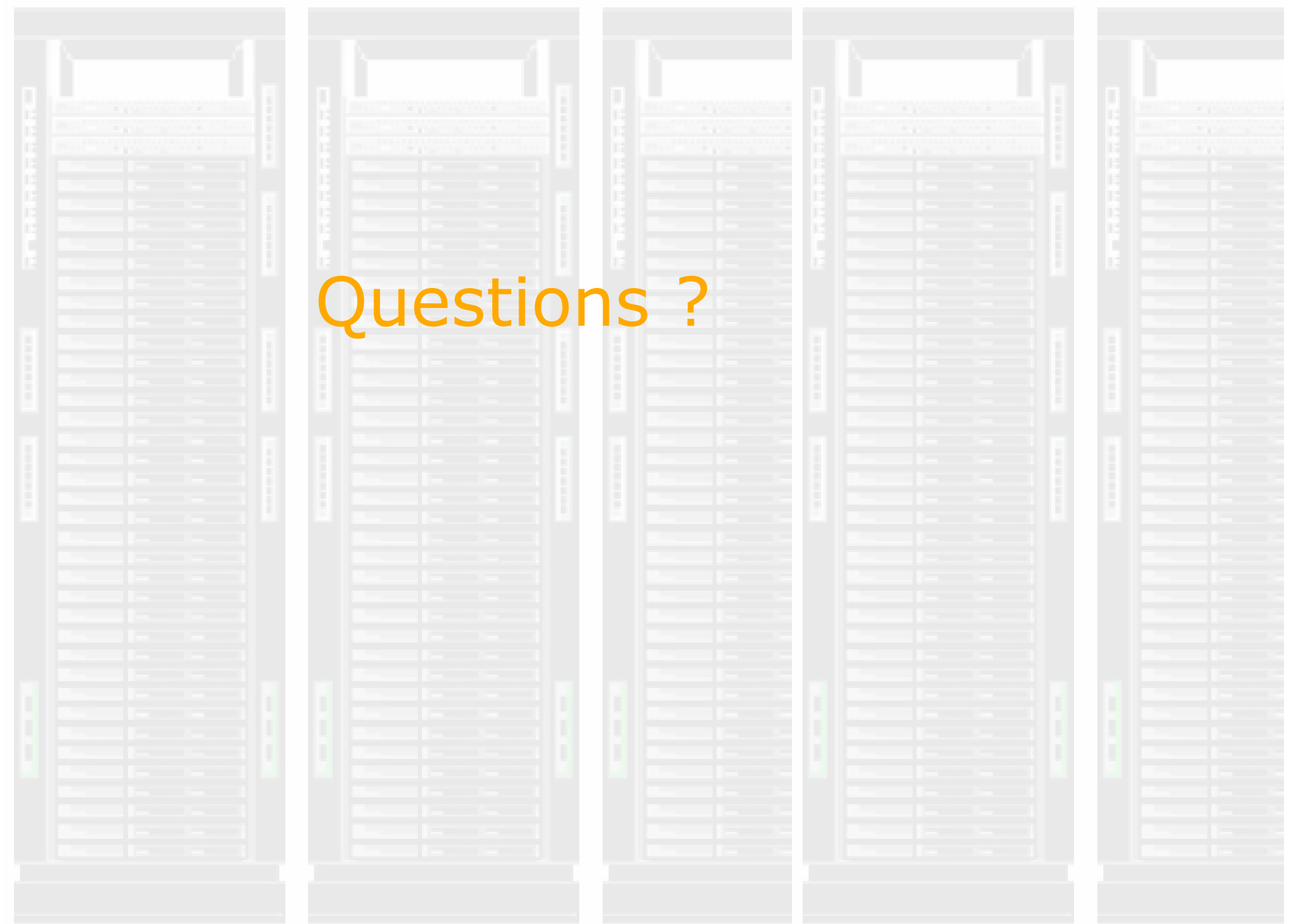

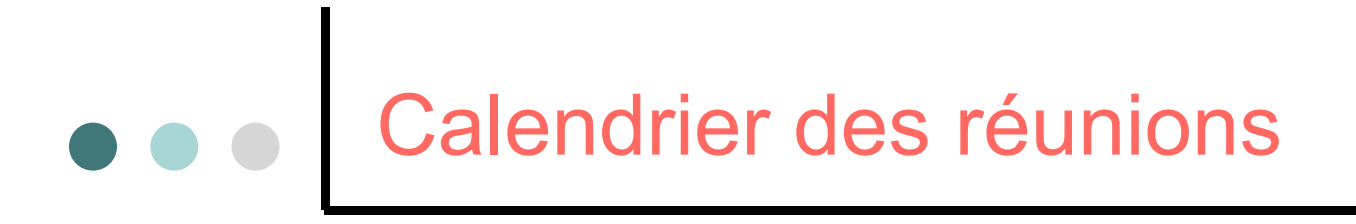

Réunions plénières

Réunion thématiques (réseau, émulation, application, architecture)

Réunions téléphoniques entre les 5 coordinateurs

Périodicité plus forte au début de projets (pour fixer les grands choix d'architectures)